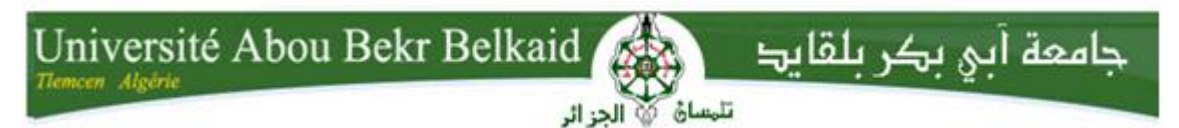

**République Algérienne Démocratique et Populaire Université Abou Baker Belkaid– Tlemcen Faculté des Sciences Département d'Informatique**

#### **Mémoire de fin d'études**

#### **Pour l'obtention du diplôme de Master en Informatique**

*Option : Génie logiciel (G.L)*

### *Thème*

### **Réalisation du premier forum algérien de pédiatrie**

#### **Réalisé par:**

- BOUAYADI Khadidja Nor El houda.
- BOUFELDJA Adiba.

*Présenté le 06/07/2019 devant le jury composé de MM.*

- Mme. SELADJI Yassamine (Présidente)
- Mr. MAHFOUD Houari (Encadreur)
- Mr. BRIKCI NEGASSA Amine (Examinateur)

Année universitaire : 2018/2019

### *Remerciements*

Avant tout, nous remercions Dieu le tout puissant qui nous a donné la force et la volonté pour que l'on puisse terminer ce travail.

Nous tenons en premier lieu à remercier Dr. Houari MAHFOUD avec qui nous avons eu le privilège de travailler, d'apprécier ses qualités et ses valeurs. Son sérieux, sa compétence, son soutien, ses conseils, sa patience, sa générosité, son ouverture d'esprit, sa disponibilité et son temps consacré nous ont énormément marquées au cours de ce projet de fin d'étude.

Nous remercions aussi tous les membres du jury qui nous ont honorés par leur présence et d'avoir accepté d'évaluer notre travail.

Nos remerciements s'adressent aussi à tous les enseignants du département d'Informatique qui méritent notre respect et reconnaissance.

Nous n'oublions surtout pas nos parents pour leurs contributions, leur soutiens et leur patience.

Nous remercions tous ceux qui ont contribué de près ou de loin à la réalisation de ce projet.

### *Dédicaces*

*Je dédie ce modeste travail et ma profonde gratitude à celle qui m'a transmis la vie, l'amour, le courage, à toi chère maman toutes mes joies, et ma reconnaissance.*

*A mon père, qui peut être fier et trouver ici le résultat de longues années de sacrifices et de privations pour m'aider à avancer dans la vie.* 

*A ma sœur Imane qui est toujours présente pour moi dans les moments difficiles, et qui ne cesse jamais de me pousser d'avantage dans ma vie.*

*A mon frère Hichem qui représente ma joie, je travaille dur pour que je puisse être pour toi un modèle à suivre.* 

*A mes chers amis Abdelmounaim, Abdessamad, Faysal, Hidayet&Afaf ce travail n'aurait pu être mené à bien sans votre soutien inconditionnel.*

*A mes chères amies Safaa et Selma, que notre amitié durera toujours.*

*A Monsieur BOUIDA et Madame BOUIDA pour leur générosité, leur soutien et leurs conseils.* 

*A l'équipe GDG et WTM MENA, grâce à cette communauté que j'ai pu améliorer mes compétences.* 

*A tous ceux qui me sont chères. A tous ceux qui m'aiment. A tous ceux que j'aime.* 

*Khadidja*

## *Dédicace*

*Je dédie ce travail à:*

*Mes parents qui ont su m'éduquer, m'instruire et m'encourager: Vous vous êtes dépensés pour moi sans compter.*

*En reconnaissance de tous les sacrifices consentis par tous et chacun pour me permettre d'atteindre cette étape de ma vie. Avec toute ma tendresse.* 

*Mes chères sœurs :* 

*pour leur amour et leur incontestable appui. Ma moitié :* 

*Imene Amara la raison de mes succès, pour ses sincères encouragements qui ma toujours donner.*

*Mon trésor :*

*Marwah Rebbah, pour ses précieuses mots tout au long de travail de ce projet.*

#### *A toute ma Famille*

*Spécial dédicace a mes chers amis: Abdennour, Abdelatif ,Nesrine, Souad, et mon cher frère Ali, Abdessamad et fayçal qui m'ont bien aider le long de mon parcours universitaire.*

#### *A toute L'équipe GDG & WTM*

*Spécial dédicace a mon cher oncle Tarek qui ma toujours fait confiance et ma poussé vers la réussite.*

*Je dédie ce travail spécialement à la mémoire de mon cher frère Mustapha allah yerahmek, vous me manquez trop.* 

### Table de Matières

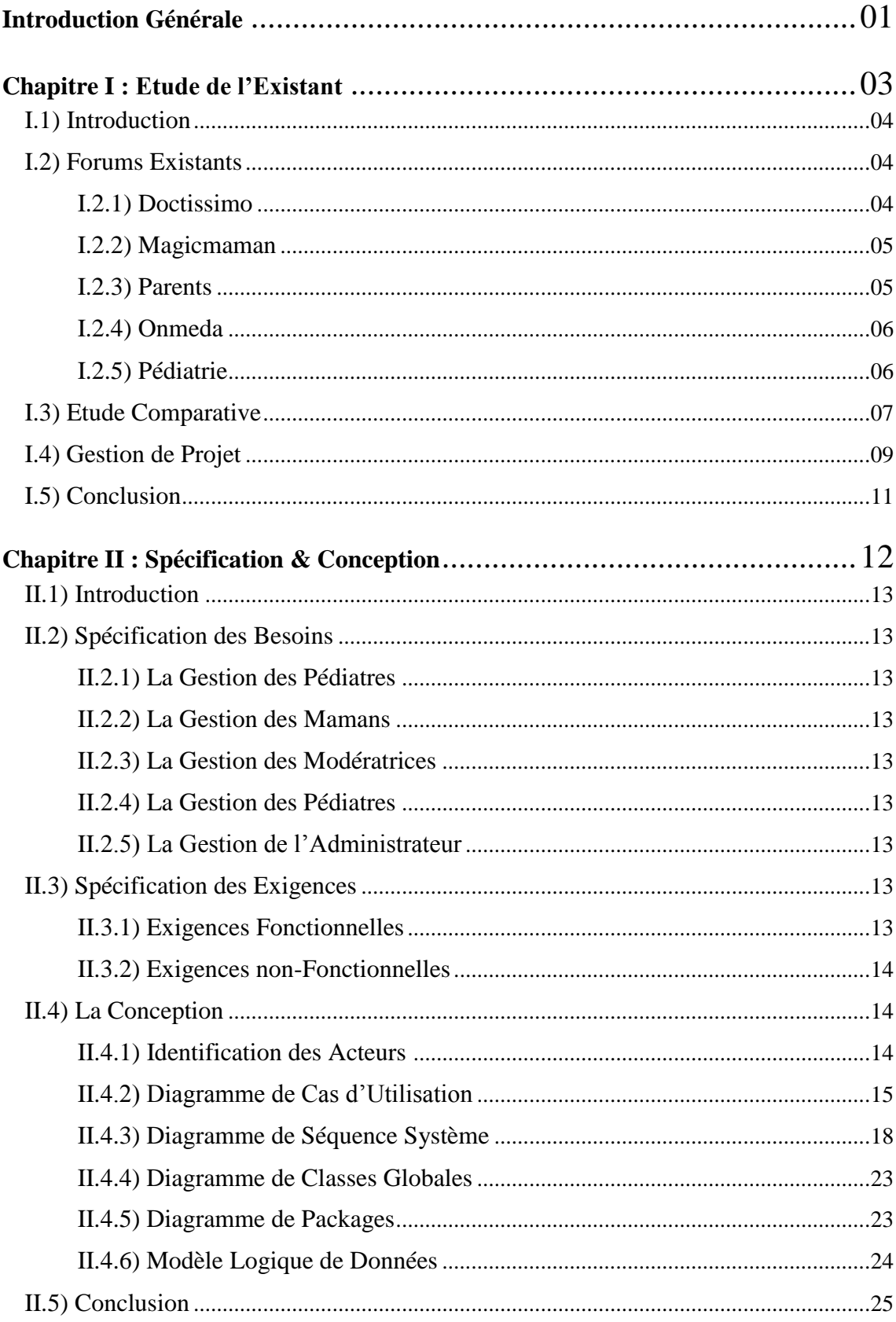

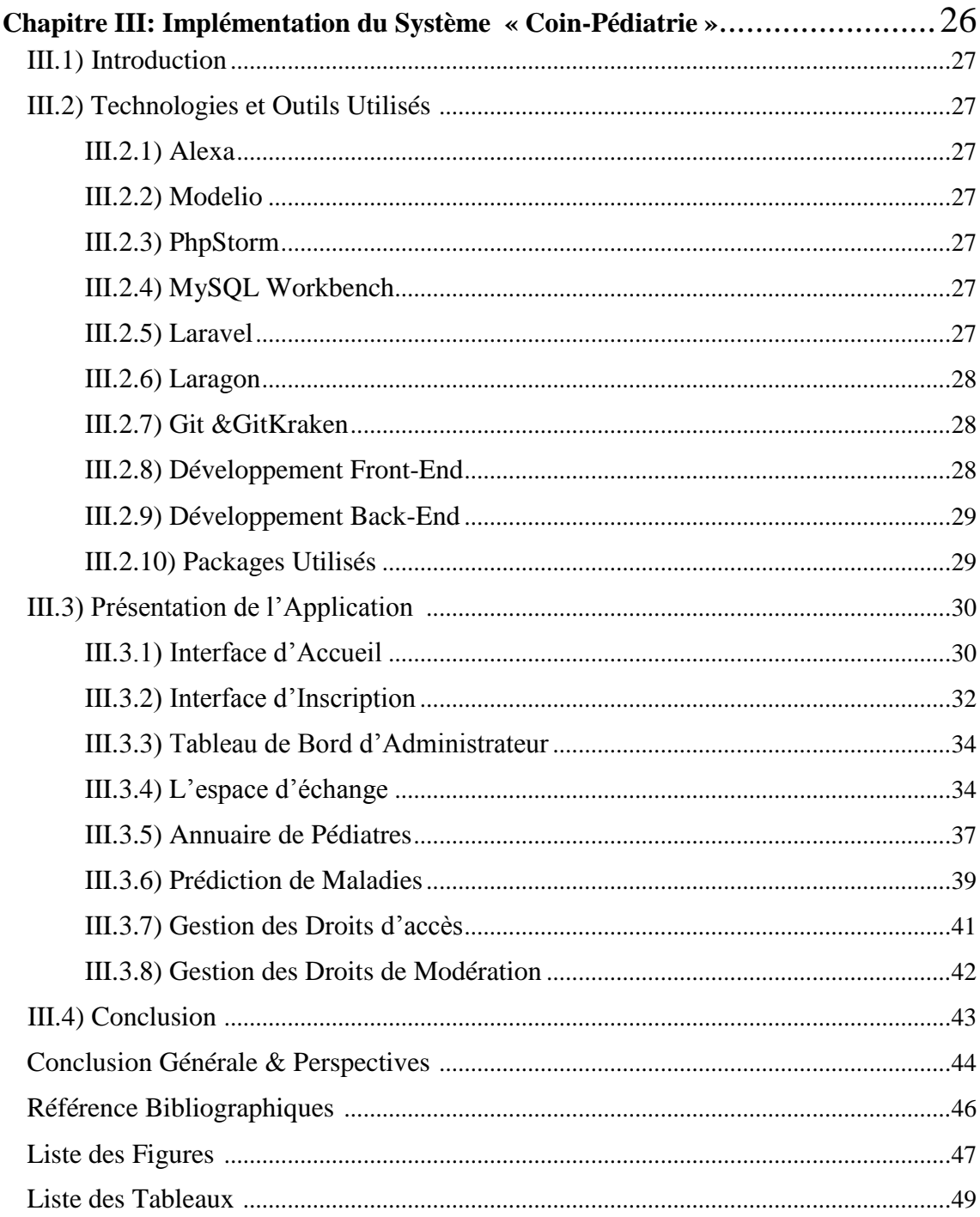

## Introduction Générale

De nos jours, l'outil informatique a dépassé le cadre de bureaux pour devenir un acteur principal dans notre vie quotidienne. Les achats et ventes, l'apprentissage, la prise de rendez-vous, la réservation de billets, et plein d'autres actions se font désormais aisément à travers un simple Smartphone lié au réseau Internet. Les réseaux sociaux, les sites de streaming et les forums sont les applications Web les plus utilisées sur Internet. Différentes applications Web sont de plus en plus créées pour répondre à des fins éducatives, économiques, sociales, politiques, et aussi bien celles relatives à la santé. Les forums représentent le moyen le plus utilisé en Algérie et ailleurs pour prévenir (s'informer sur) toute maladie.

Étant convaincues par le manque remarquable de forums de pédiatrie en Algérie, nous avons décidé de consacrer ce projet de fin d'études pour la réalisation d'un premier forum Algérien de pédiatrie qui devra répondre aux attentes de toute maman Algérienne, notamment sur la possibilité de se mettre en contact avec un vrai professionnel de pédiatrie pour avoir des réponses à ses questions.

La pédiatrie est la discipline médicale qui étudie la prise en charge des maladies des nouveau-nés, enfants et adolescents et leur développement physiologique et psychomoteur. Le médecin spécialisé en pédiatrie s'appelle le pédiatre. Dans ce domaine, qui s'adresse à un organisme en développement et en transformation permanente, la précocité du diagnostic est vitale et déterminante pour le pronostic. Pour assurer cette prise en charge, notre système, "Coin-Pédiatrie", comprend un espace d'échange qui rassemble différentes catégories de pédiatrie allant du nouveau-né à l'âge d'un enfant, en permettant aux mamans de poser leurs questions dans la catégorie qui les intéressent. De plus, les pédiatres faisant partie de notre système ont la possibilité de rédiger des articles scientifiques pour sensibiliser les mamans sur certaines maladies et/ou bonnes pratiques.

La prévention des maladies physiques et psychiques des enfants et adolescents constitue également une tâche importante de la pédiatrie. C'est pourquoi, nous avons doté notre système par un module de prédiction de maladies.

#### **Problématique :**

Beaucoup de nouveaux parents se trouvent en situation difficile une fois leur bébé ait le moindre souci de santé. La difficulté réside déjà dans le choix du bon pédiatre, l'évaluation des médicaments prescrits pour leur bébé, le choix de techniques de grand-mères pour résoudre certains petits problèmes (fébricule, refus de nourriture,...). Certes, beaucoup de forums européens existent et qui offrent une bonne masse d'information, mais le contenu de ces forums restent partiellement lié au contexte européen dans le sens où les recommandations de pédiatres, de médicaments, et de recettes de grand-mères n'ont pas la même utilité (effet) en Algérie qu'en Europe. À titre d'exemple, la nourriture algérienne est assez riche et diversifiée et qui mérite d'être prise en charge dans toute élaboration de plans de nourriture pour bébé, exprime un pédiatre de Tlemcen.

L'apparition des réseaux sociaux a donné la possibilité aux mamans de poser leurs questions sur des groupes de santé, de pédiatrie en particulier, et avoir l'expérience des autres mamans. L'inconvénient de cette façon de faire est que les informations partagées ne sont pas contrôlées, ce qui peut mener à des fausses pistes. Un forum dépasse largement une page Facebook dans le sens où il peut rassembler des professionnels de santé et mettre un mécanisme pour assurer la qualité du contenu partagé.

#### **Objectif du travail :**

L'objectif majeur de ce projet est de réaliser un forum algérien pour pallier au manque décrit précédemment en permettant aux internautes algériens (parents et pédiatres) d'échanger des questions et réponses autour de la pédiatrie.

#### **Frontières du système :**

Le projet consiste de quatre modules fondamentaux :

- **Espace d'échange***:* ce module permet tout simplement aux internautes authentifiés de poser des questions autour de quelques thématiques de pédiatrie (psychologie de l'enfant, sommeil, jeux,...) ou répondre à des questions déjà posées.
- *Annuaire de pédiatres algériens :* une fiche est consacrée à chaque pédiatre rassemblant toutes ses informations et permettant aussi aux visiteurs authentifiés de noter ce pédiatre et/ou laisser des commentaires sur sa fiche. Ces notations permettent au moins de choisir un bon pédiatre.
- *Système expert de prédiction de maladies :* Une maman se souciant de l'état de santé de son enfant ayant quelques symptômes peut se servir de ce module pour voir si ces symptômes correspondent bien à une maladie qui nécessite une visite chez un pédiatre ou qui peut se soigner à la maison avec une recette de grandmère.
- *Annuaire des Symptômes :* le contenu de l'annuaire de symptômes est créé par les pédiatres du système sous forme de fiches de maladie. Chaque maladie est représentée par une fiche ayant ses symptômes et cela pour permettre aux mamans de bien comprendre la maladie du bébé et le traitement dont il a besoin,

#### **Plan du mémoire :**

Ce mémoire comporte trois chapitres:

**Chapitre I:** consacré à une étude comparative des forums existants de pédiatrie. **Chapitre II:** donne un aperçu détaillé des différents besoins et exigences de notre système ainsi que la conception mise en œuvre.

**Chapitre III:** décrit la réalisation et l'implémentation de notre système nommé "Coin-Pédiatrie".

Nous terminons notre travail par une conclusion générale et quelques perspectives qui pourront mener à des extensions futures de notre système.

# Chapitre I Étude de l'existant

#### **I.1 Introduction**

L'utilisation des applications web en général est en croissance continue grâce à leur accessibilité à partir de n'importe quel appareil et leur facilité d'utilisation. Les forums de médecine et en particulier de pédiatrie sont en train de prendre une place importante dans notre société vu qu'ils contribuent à améliorer la qualité de santé des nouveau-nés et aident à sensibiliser et rassurer les mamans de l'état de leur bébés, mais ne remplace en aucun cas une consultation chez le médecin.

La conception d'un nouveau forum de pédiatrie en Algérie doit commencer par un recensement de ce qui existe et de ce qui est absent en termes de fonctionnalités.

D'où l'intérêt de ce chapitre qui met la lumière sur les forums de pédiatrie les plus utilisés au monde et leurs manques selon le contexte Algérien.

#### **I.2 Forums existants**

Le but de notre projet est de développer un forum qui vise à rassembler les pédiatres et les mamans dans un même espace pour échanger les informations autour de pédiatrie. Au moment de l'écriture de ce mémoire, il n'existe toujours pas un forum Algérien qui permet un échange entre les pédiatres algériens et les mamans. Cependant, il existe plusieurs forums européens qui offrent au moins une des fonctionnalités attendues de notre système.

Dans ce qui suit, nous allons discuter les fonctionnalités de base de quelques forums européens de pédiatrie. Le choix de ces forums a été fait à la base de leur popularité qui a été mesurée à l'aide de l'outil d'Amazon "Alexa Ranking"[1]**.** Cet outil donne un classement des sites web et permet également d'augmenter leur audience.

#### **I.2.1 Doctissimo.fr**

Doctissimo est à l'origine un site d'information de santé, il est ensuite également devenu un espace d'échange pour que chacun devienne acteur de sa santé et de son bien-être. Avec un classement de 152 en France (6.1% des visiteurs de l'Algérie), Doctissimo offre un forum très actif avec une catégorie réservée pour la grossesse et le bébé. Parmi les catégories du site, nous trouvons une catégorie intitulée "Bébé" sur laquelle il y'a des articles sur la croissance, la santé, et un guide de maternité.

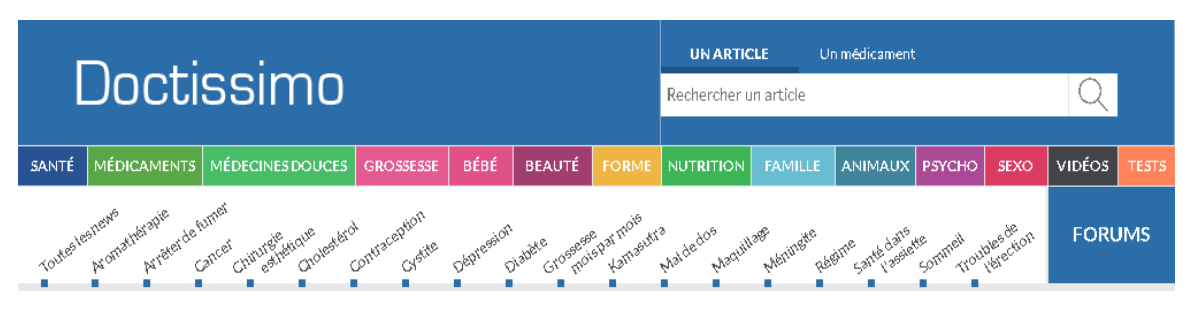

#### *Figure I. 1 le menu de Doctissimo*

Comme nous pouvons le voir sur la figure, Doctissimo offre différentes catégories (médicaments, santé…) et notamment la catégorie 'bébé' qui coïncide avec le contenu du forum que nous voulons concevoir.

#### **I.2.2 MagicMaman**

MagicMaman est un site web dédié aux futures mamans et jeunes parents. Classé 1099 en France (3.9% des visiteurs de l'Algérie), "Magicmaman" est un site qui offre ce qu'une maman et son bébé ont besoin tel que le suivi de la grossesse, le suivi du bébé, enfant et adolescent. Magicmaman offre aussi un forum pour les mamans sur différentes catégories: recettes, voyage, activités pour enfants, espace d'échange...

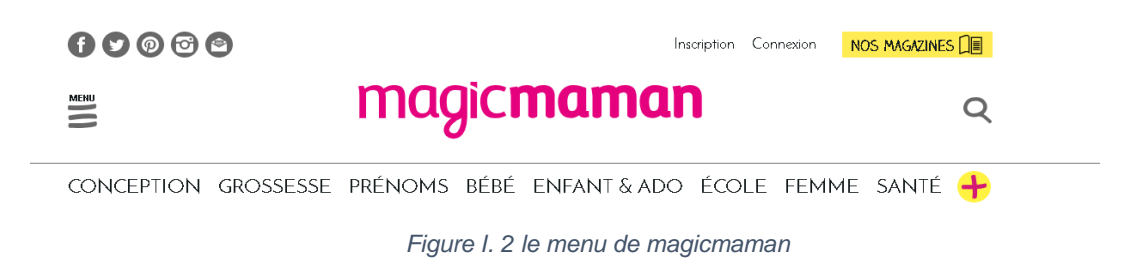

Selon la figure précédente, Magicmaman offre différentes catégories pour les mamans allant de la grossesse à l'école.

#### **I.2.3 Parents.fr**

Un site web dédié aux parents, avec une rubrique "Nos Experts" où des médecins spécialistes répondent aux questions les plus fréquentes des mamans (**pédiatre**, psychologue, nutritionniste, gynécologue) comme montre la figure suivante., il a un taux de 3.3% de visiteurs de l'Algérie.

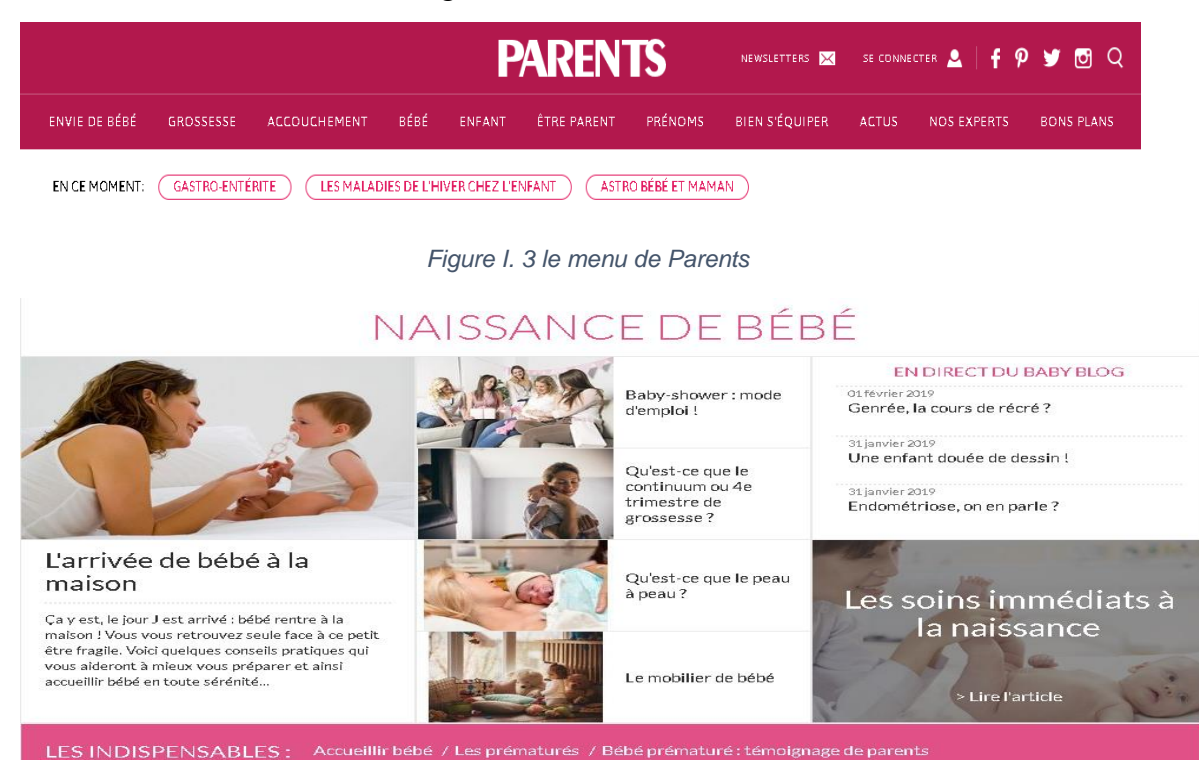

*Figure I. 4 la page de la sous-catégorie Naissance de bébé*

Chaque catégorie mentionnée dans les figures précédentes contient des sous-catégories qui tournent autour de la même thématique. Par exemple, la catégorie « naissance de bébé » est une sous-catégorie de la catégorie « accouchement ».

#### **I.2.4 Onmeda**

Onmeda (appartient au groupe aufeminin) est un site d'information générale sur la santé et le bien-être. Onmeda contient plusieurs catégories notamment : les maladies et symptômes, psychologie, nutrition… avec un forum pour échanger, recueillir des informations et poser des questions.. Un utilisateur authentifié peut poser sa question (ou répondre à une discussion) sur l'une des catégories du forum. Dans chaque catégorie, il y'a un médecin spécialiste (**pédiatre**, dentiste, psychologue…) qui rédige des articles à propos de sa spécialité. Onmeda a 9.9% des visiteurs de l'Algérie.

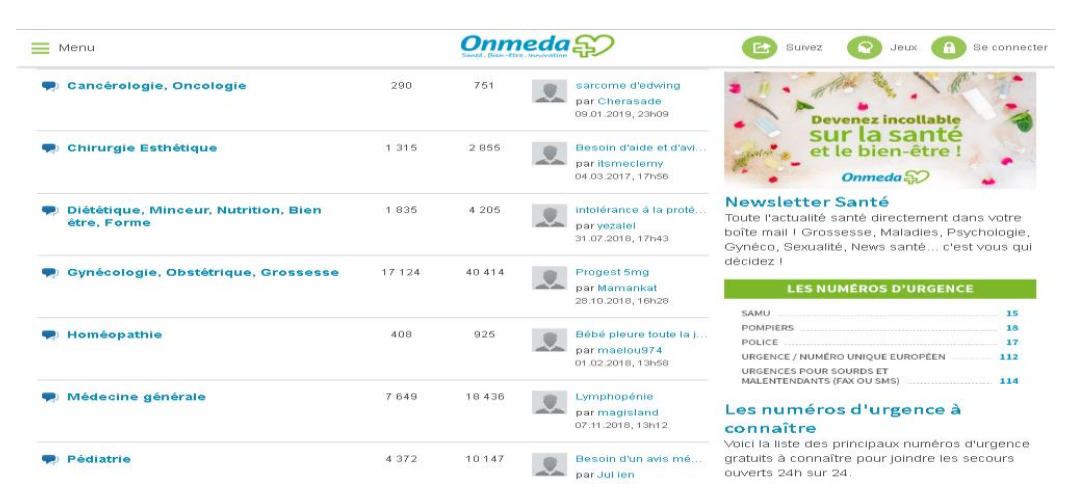

*Figure I. 5 les catégories du forum Onmeda*

Comme nous pouvons le voir, Onmeda offre une catégorie pour la pédiatrie.

#### **I.2.5 Pédiatrie**

Pédiatrie est un forum algérien destiné à la communauté estudiantine et professionnelle de Pédiatrie. L'inscription est ouverte à tout le monde sans devoir fournir une attestation et est faite en saisissant son pseudo, email son grade (externe, interne, résident…) et son lieu de travail (chu, privé, universitaire…), une validation de l'administrateur est requise pour pouvoir se connecter (vérification des informations saisies dans les deux champs grade et lieu de travail). Le forum n'est plus actif, il n'offre pas un espace d'interaction entre maman et pédiatre, il y'a un manque de publication et les réponses à une question peuvent prendre des jours (voir des mois) comme montre la figure ci-dessous

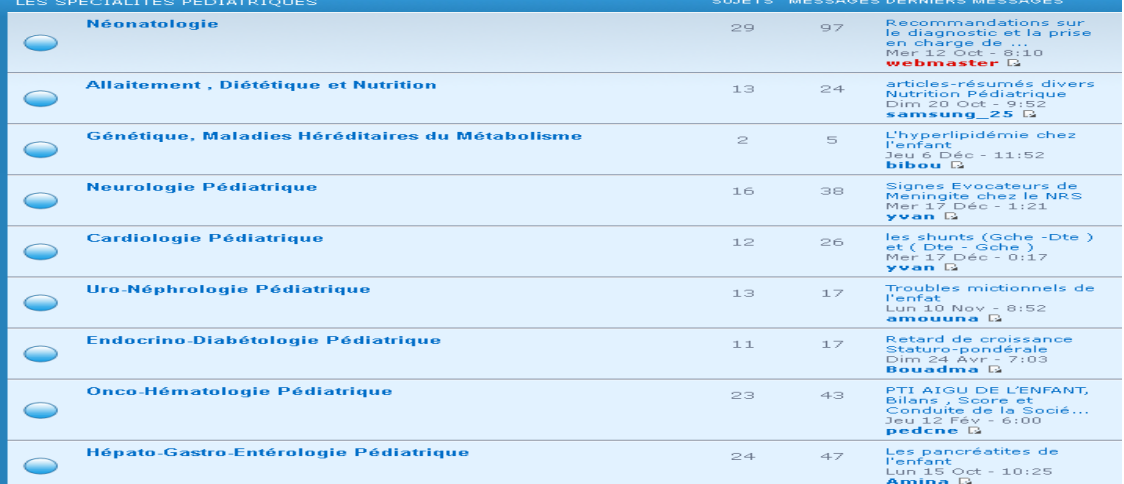

*Figure I. 6 les catégories du forum pédiatrie*

#### **I.3 Etude Comparative**

Le tableau ci-dessous montre une étude comparative entre les forums cités auparavant. Les informations suivantes sont utiles pour comprendre le contenu du tableau :

- L'ordre des forums est fait selon leur classement sur l'outil Alexa.
- La popularité du site est calculée avec une combinaison de la moyenne des visites par jour et les visites des pages dans les derniers trois mois.
- Nous distinguons un classement dans le pays fondatrice (France) et un classement dans le monde entier (Global).
- La lettre "k" désigne le chiffre 1000 (kilo).
- Les critères de comparaison sont mentionnés dans les colonnes.

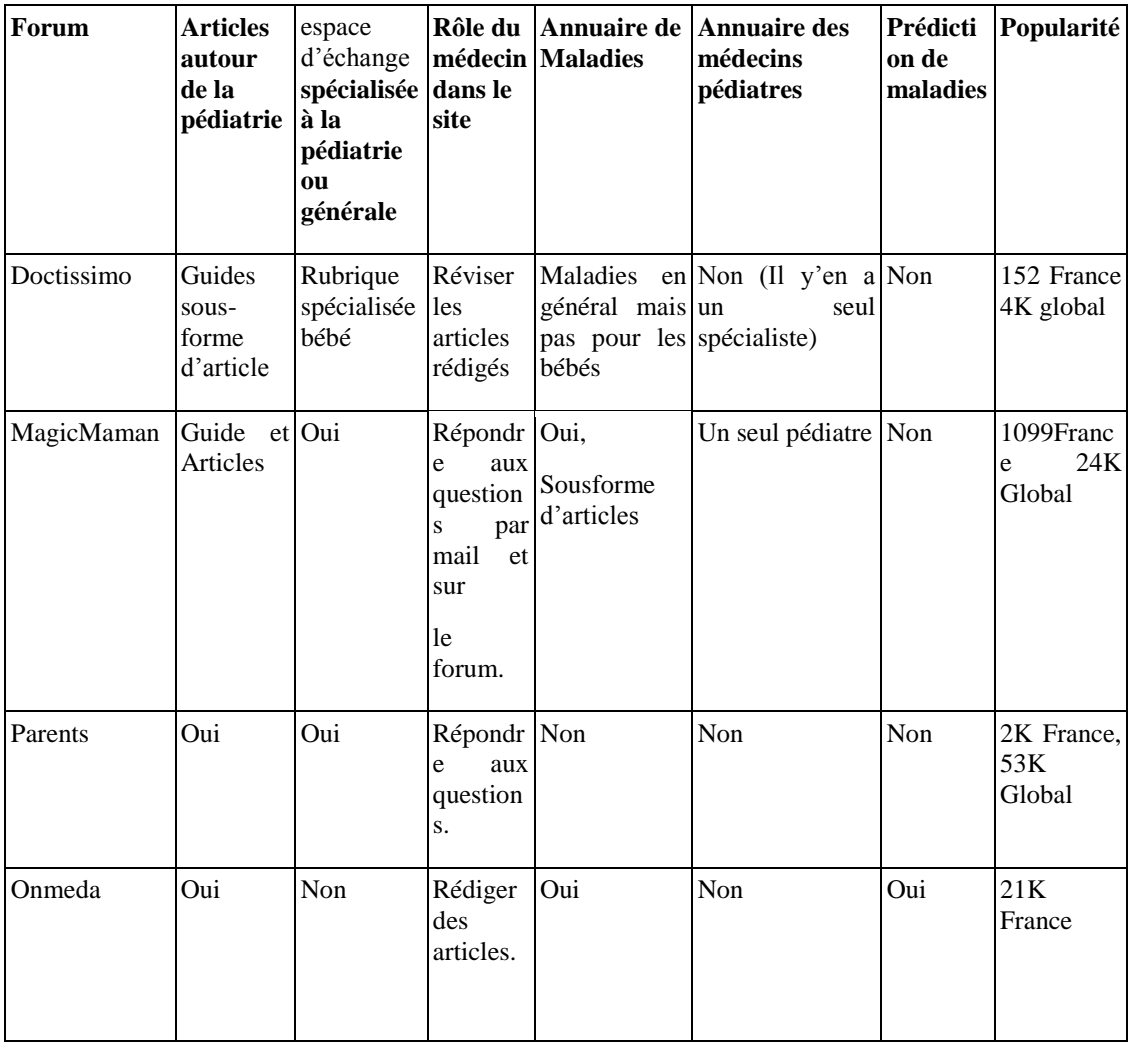

*Tableau I. 1 Comparaison entre les forums*

D'après l'étude comparative, nous constatons que le rôle des pédiatres diffère d'un forum à un autre (rédaction des articles, réponses aux questions…), comme nous pouvons voir que tous les forums cités fournissent des guides ou des articles autour de pédiatrie. Nous remarquons aussi, que MagicMaman est le forum le plus consistent en termes de fonctionnalités vu qu'il permet d'avoir des réponses professionnelles. Cependant, il en manque d'autres, la majorité de ces forums ne fournissent pas un système expert de prédiction de maladies permettant aux mamans de saisir les symptômes et avoir comme résultat les maladies les plus probables, il n'existe non plus un annuaire permettant aux mamans de rechercher des pédiatres ce qui nous donne l'opportunité de couvrir ce vide à travers le développement d'une application qui assure ces fonctionnalités. L'étude ne comporte pas le forum Pédiatrie vu que sa vision est différente de la nôtre (nous visons l'interaction entre les mamans et les pédiatres).

#### **I.4 Gestion de projet**

Pour bien gérer le développement du Coin-Pédiatrie il nous faut un système de gestion de projet, c'est pour cela nous avons opté pour la méthodologie Agile[2], plus précisément "Scrum"[3], qui est une méthode de développement agile orientée projet informatique dont les ressources sont régulièrement actualisées. L'infrastructure de ce développement s'appuie sur le découpage du projet en boîtes de temps (la durée entre quelques heures et un mois avec une préférence pour deux semaines) appelés des sprints, qui ont pour objectif de définir un backlog qui contient la liste des fonctionnalités intervenant dans la constitution d'un projet classés par priorité indiquant l'ordre de leur réalisation.

Au début, notre projet a été décomposé en différentes phases (sprints) afin de définir les tâches à gérer grâce à un backlog. Le projet se résume dans le diagramme de Gantt suivant :

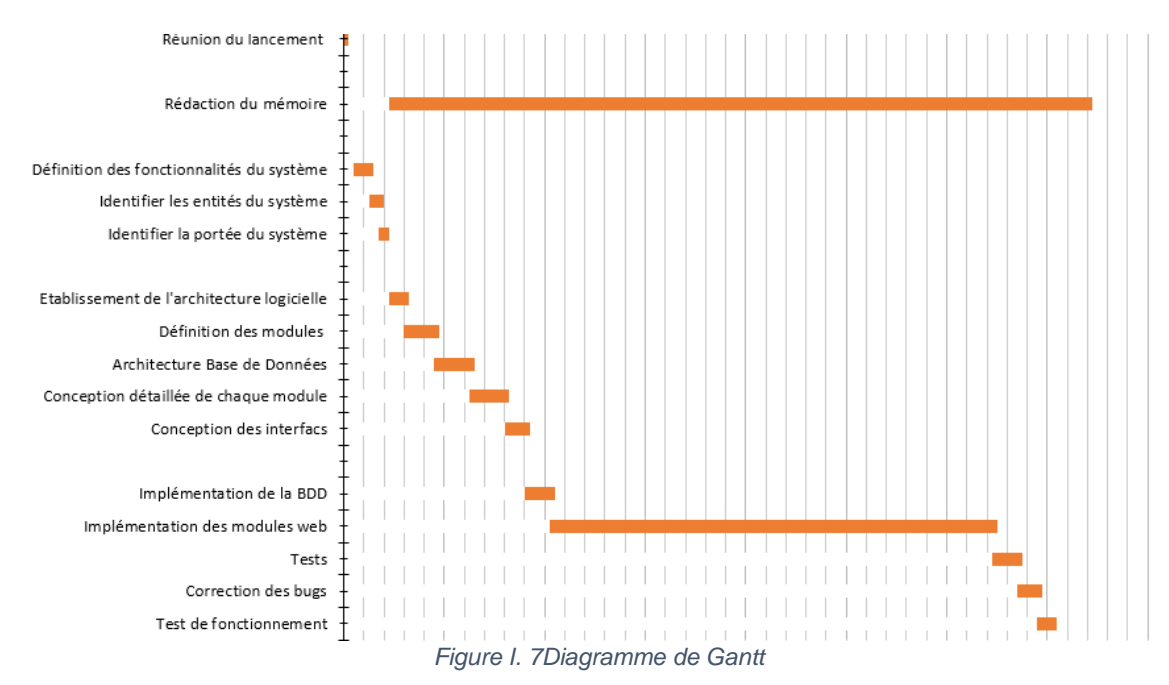

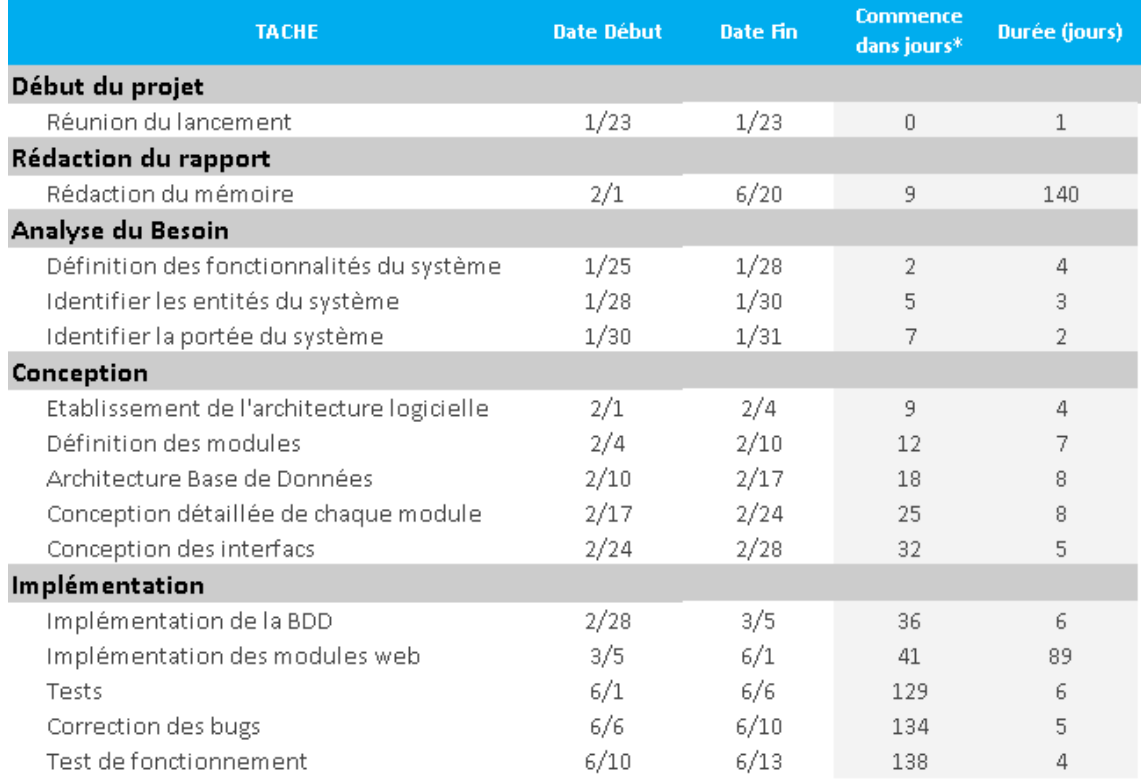

*Figure I. 8 la décomposition de notre projet en sprints*

Pour appliquer la méthode Scrum d'Agile, nous avons utilisé la plateforme Trello, où nous avons définit les listes: Sprints, Backlogs avec des délais pour bien suivre la méthodologie. De plus, nous avons gardé les listes: en cours, et faite pour suivre l'avancement. Nous avons ajouté une liste "bloqué" pour signaler tout bug ou problème.

| $\Box$ Tableaux<br>6                                                                                                    | Q                                                 | $\Box$ Trello          |                                                                                                    | $+$<br>$\circ$      |
|----------------------------------------------------------------------------------------------------|---------------------------------------------------|------------------------|----------------------------------------------------------------------------------------------------|---------------------|
| A Privé<br>Scrum $\hat{\mathbf{c}}$ Personnel                                                                                                    | $\sqrt{2}$ 2 <b>4</b> Inviter<br>+ Burndown Chart | ٠                      |                                                                                                    | Afficher le menu    |
| <b>Sprints</b><br>aaa.                                                                                                    | <b>Backlog</b><br><b>AAA</b>                      | En cours<br><b>AAA</b> | Fait<br>AAA.                                                                                                    | Bloqué              |
| Analyse des besoins<br>$\boxed{\odot}$ 25 janv. $\boxed{\equiv}$<br>Conception Générale<br><b>① 28 janv.</b> ■<br>Conception détaillée<br>$\boxed{0}$ 29 janv. $\boxed{\equiv}$<br>+ Ajouter une autre carte | + Ajouter une carte                               | + Ajouter une carte    | définir les frontières du systèmes (ce<br>qui apartient ou ce qui n'appartient<br>pas au système)<br>se<br>$\circ$<br>Conception générale diagramme de<br>package<br>$\mathcal{L}_{\mathcal{A}}$<br>Interfaces graphiques<br>$\circ$<br>Architecture de la BDD (MCD MLD)<br>+ Ajouter une autre carte | + Ajouter une carte |

*Figure I. 9 les backlogs avec les délais*

#### **I.5 Conclusion**

L'étude de l'existant réalisée dans ce chapitre nous a aidées à bien ficeler les objectifs de notre projet dans le sens où nous avons pris connaissance des fonctionnalités de base que tout forum de médecine (pédiatrie) devra réaliser, et surtout les points faibles des forums existants que nous devons éviter dans la conception de notre forum.

# Chapitre II

# Spécification & Conception

#### **II.1 Introduction**

Avant d'entamer la partie applicative, nous passons à l'étape spécification et conception pour bien présenter les besoins de notre système et clarifier ses fonctionnalités. Ce chapitre consiste à définir les besoins fonctionnels et non fonctionnelles, puis établir l'étude conceptuelle à l'aide des diagrammes UML.

#### **II.2 Spécification des besoins**

La collecte des besoins est préalable dans chaque projet informatique afin de déterminer une description globale des fonctionnalités du nouveau système. Bien que cette étape nécessite beaucoup de temps et de travail autant qu'un bon développement de prototype.

Après l'étude préliminaire des besoins, les fonctionnalités à mettre en œuvre sont les suivantes :

- **La gestion des Pédiatres**: cette fonctionnalité assure l'authentification de pédiatre au sein du forum afin d'avoir un rôle créateur dans un espace public rassemblant des sujets et discussions autour de la pédiatrie.
- **La gestion des Mamans** : cette fonctionnalité assure l'identification fiable de la maman au sein de ce forum afin de contribuer au contenu du forum (questions et réponses).
- **La gestion des Modératrices** : cette fonctionnalité assure le contrôle de qualité du contenu de l'espace d'échange.
- La gestion d'Administrateur : c'est un gestionnaire des profils des nouveaux pédiatres et des modératrices.

#### **II.3 Spécification des Exigences II.3.1 Exigences Fonctionnelles**

**I**. Le système doit permettre à n'importe quel utilisateur (authentifié ou pas) de:

- 1. Consulter l'espace d'échange.
- 2. Utiliser l'annuaire des pédiatres (rechercher un pédiatre par nom, ville, spécialité,..).
- 3. Utiliser le module de prédiction de maladies.
- 4. Consulter les fiches de maladies.
- 5. Créer un compte.
- **II**. Le système doit permettre aux utilisateurs authentifiés (mamans ou pédiatres) de :
	- 1. Créer une discussion (Question dans le cas d'une maman, ou un article dans le cas d'un pédiatre.
	- 2. Participer dans une discussion déjà créée (en ajoutant des réponses et/ou des évaluations).
	- 3. Se faire notifier pour les nouvelles réponses (pour les mamans).
	- 4. Gérer sa propre liste de discussions (marquer une question posée comme « Résolue » ou la supprimer).
- 5. Gérer sa propre liste de discussions favorites (Ajouter une nouvelle discussion ou en supprimer une autre).
- Et particulièrement pour les mamans de :
- 6. Évaluer un pédiatre à travers sa fiche professionnelle (Attribuer des étoiles et/ou ajouter un commentaire).
- 7. S'authentifier bien évidemment
- **III**. Une maman avec un rôle « modératrice » doit pouvoir:
	- 1. Gérer une discussion (La supprimer ou la clôturer).
- **IV**. Le système doit permettre aux pédiatres de:
	- 1. Créer/gérer sa fiche professionnelle.
	- 2. Réagir aux commentaires des mamans sur sa fiche.
	- 3. Se faire notifier des nouveaux commentaires sur sa fiche.
	- 4. Créer ou modifier ses fiches de maladie.
- **V**. Le système doit permettre à l'administrateur de:
	- 1. Valider l'inscription d'un nouveau pédiatre.
	- 2. Gérer les droits de modération.

#### **II.3.2 Exigences non-Fonctionnelles**

- 1. Le système doit avoir une interface accessible, utile, efficace et agréable pour tous les utilisateurs finaux.
- 2. Le système doit être compatible avec tous les navigateurs web du marché, doit s'adapter à n'importe quelle taille d'écran (responsive design).
- 3. Le système doit promouvoir une maman simple ayant un nombre élevé de points en tant que modératrice.
- 4. Qualité du module de prédiction de maladies : le système doit suggérer en premier lieu les maladies les plus probables selon les symptômes cités par la maman.

#### **II.4 Conception**

La conception est une étape primordiale dans le cycle de vie d'un logiciel, cela permet de créer une modélisation abstraite de système de façon qu'il réponde toujours aux besoins des futurs utilisateurs.

Nous avons utilisé le langage de modélisation graphique UML, vu qu'il fournit une représentation d'une manière précise et stable.

#### **II.4.1 Identification des Acteurs**

Les acteurs de notre système se présentent comme suit :

- **Administrateur** : a pour rôle de gérer l'inscription d'un nouveau pédiatre dans le système de plus il a une visibilité totale sur les activités sur le système ainsi que l'attribution et le retrait du rôle modératrice aux mamans.
- **Pédiatre** : son rôle est de publier des fiches de maladies, et de participer à espace d'échange.
- **Maman** : a pour privilège d'avoir un compte afin d'utiliser le MAP (Module Annuaire des Pédiatres), MPM (Module Prédiction de Maladies) et de participer à une discussion.
- **Modératrice** : c'est une maman qui a un rôle d'assurer la gestion de la qualité de l'espace d'échange.
- **Visiteur** : il peut visiter le Forum et consulter les discussions, les listes des pédiatres.

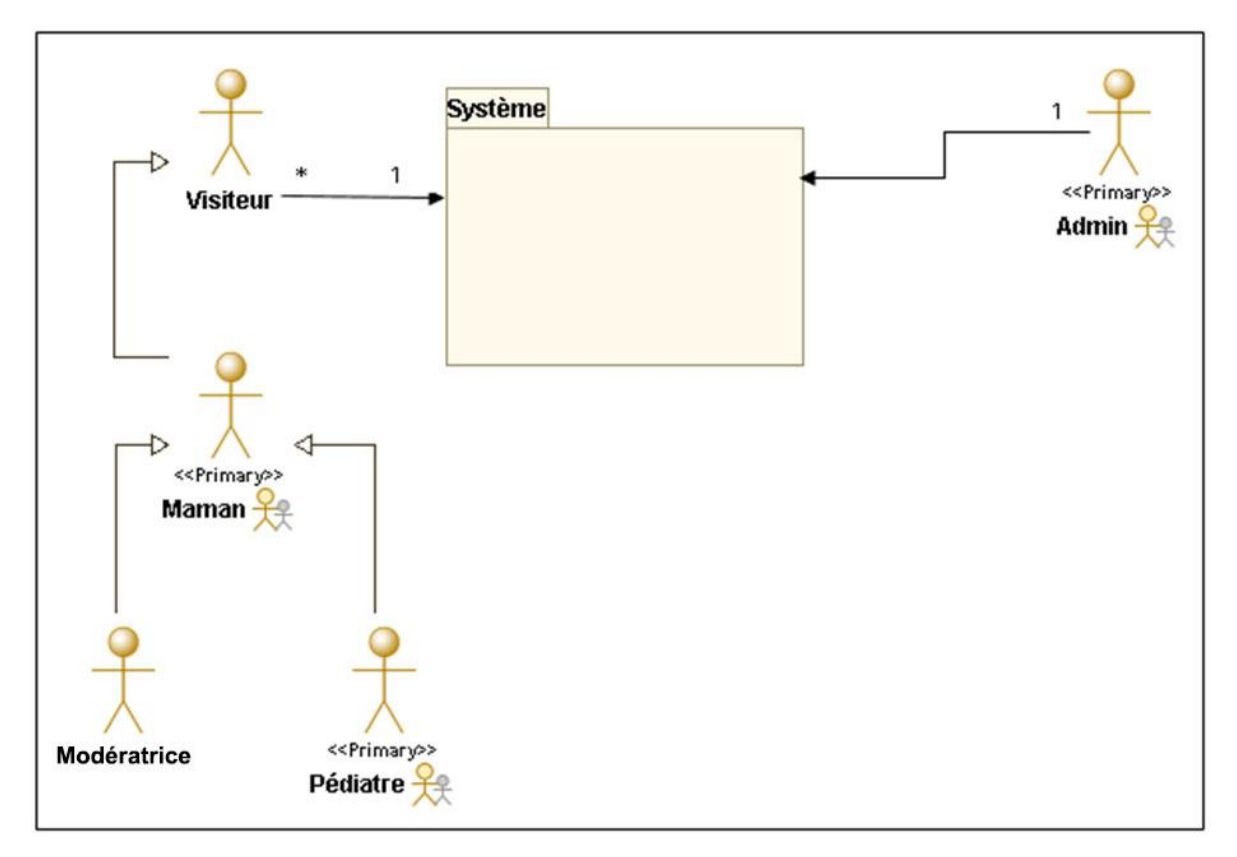

*Figure II. 1 diagramme de contexte Statique*

#### **II.4.2 Diagramme de Cas d'Utilisation**

Chaque usage fait par les acteurs du système est représenté par un cas d'utilisation. Les diagrammes de cas d'utilisation ci-dessous définissent les actions principales faites par les utilisateurs (Administrateur, maman, pédiatre).

#### **Administrateur:**

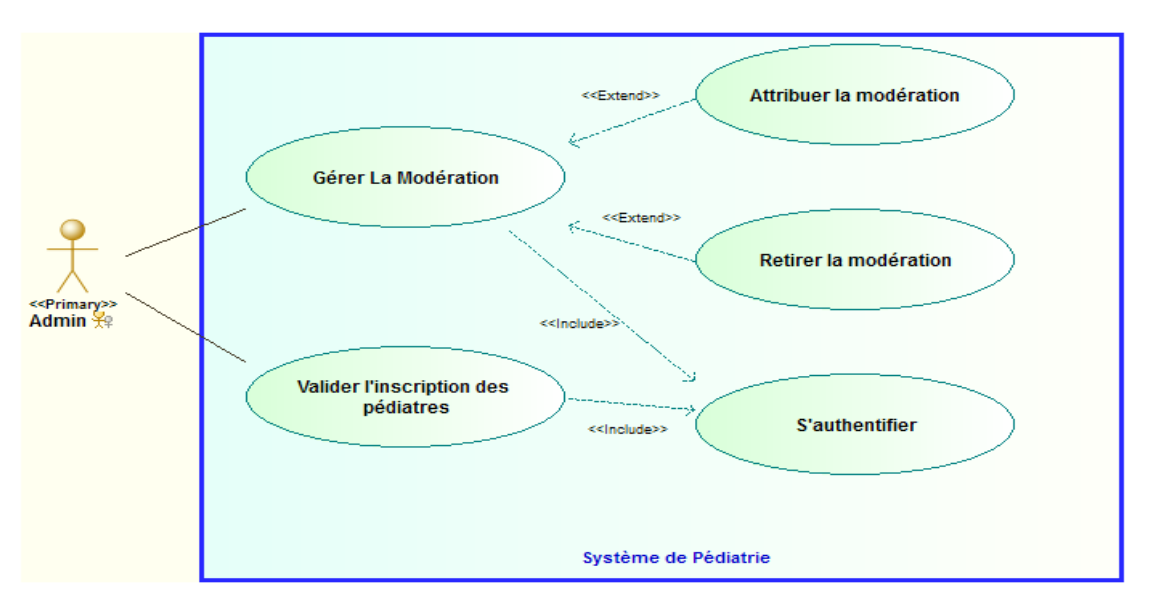

*Figure II. 2: diagramme de cas d'utilisation d'un Administrateur*

- 1. *Gérer la modération :* L'administrateur du système peut ajouter ou supprimer des modératrices du système.
- 2. *Valider l'inscription du pédiatre :* ce dernier fournit une attestation comme preuve qu'il s'agit bien d'un pédiatre.
- **Une maman:**

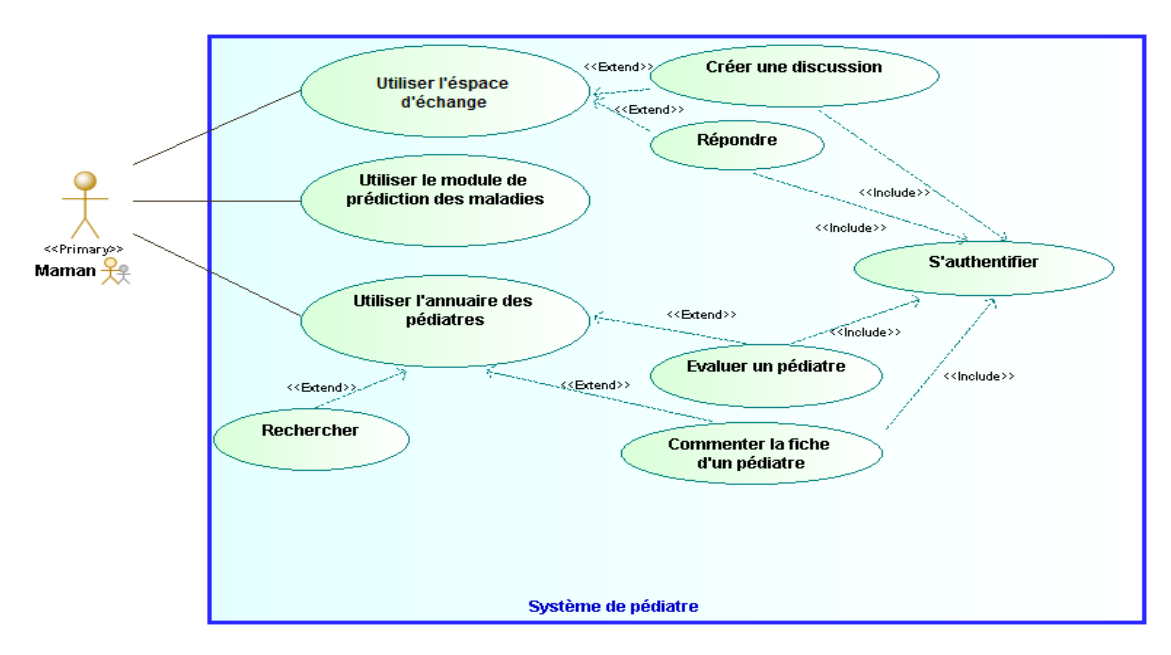

*Figure II. 3 diagramme de cas d'utilisation d'une Maman*

- 1. *Utiliser l'espace d'échange:* consulter les questions et les réponses déjà publiées, créer une nouvelle discussion qui n'apparaît pas sur l'espace d'échange, répondre à une discussion après être authentifiée.
- 2. *Utiliser le module de prédiction des maladies:* la maman saisie les symptômes et avoir comme réponse la maladie probable.
- 3. *Utiliser l'annuaire des pédiatres:* effectuer une recherche par région ou par spécialité du pédiatre en utilisant l'annuaire des pédiatres avec la possibilité de laisser un commentaire sur la fiche professionnelle du pédiatre (demande une authentification).
- **Un pédiatre:**

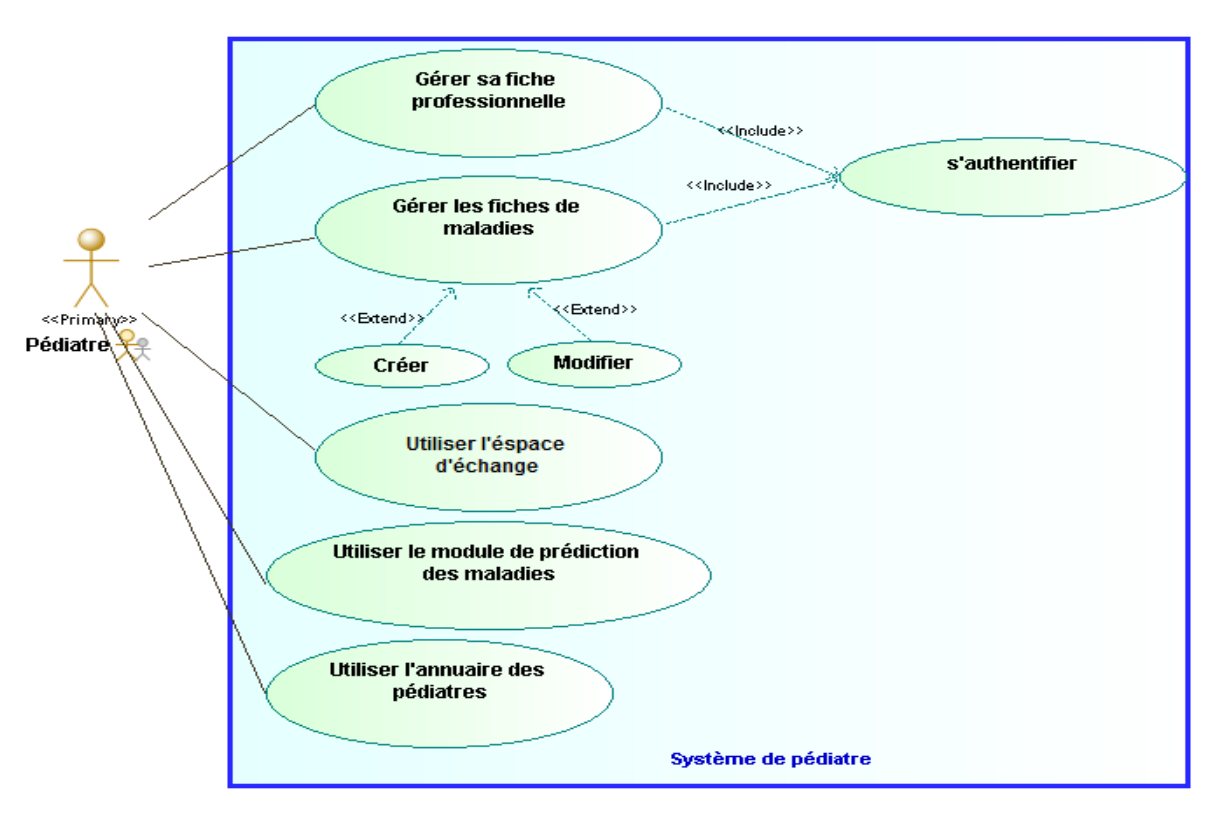

*Figure II. 4 diagramme de cas d'utilisation d'un Pédiatre*

- 1. *Gérer sa fiche professionnelle :* Consulter et répondre aux commentaires sur la fiche (demande une authentification).
- 2. *Gérer les fiches des maladies :* créer ou modifier une fiche de maladie.
- 3. *Utiliser l'espace d'échange*.
- 4. *Utiliser le module de prédiction des maladies*.
- 5. *Utiliser l'annuaire des pédiatres*.

#### **II.4.3 Diagramme de Séquence Système (SSD)**

**Authentification**:

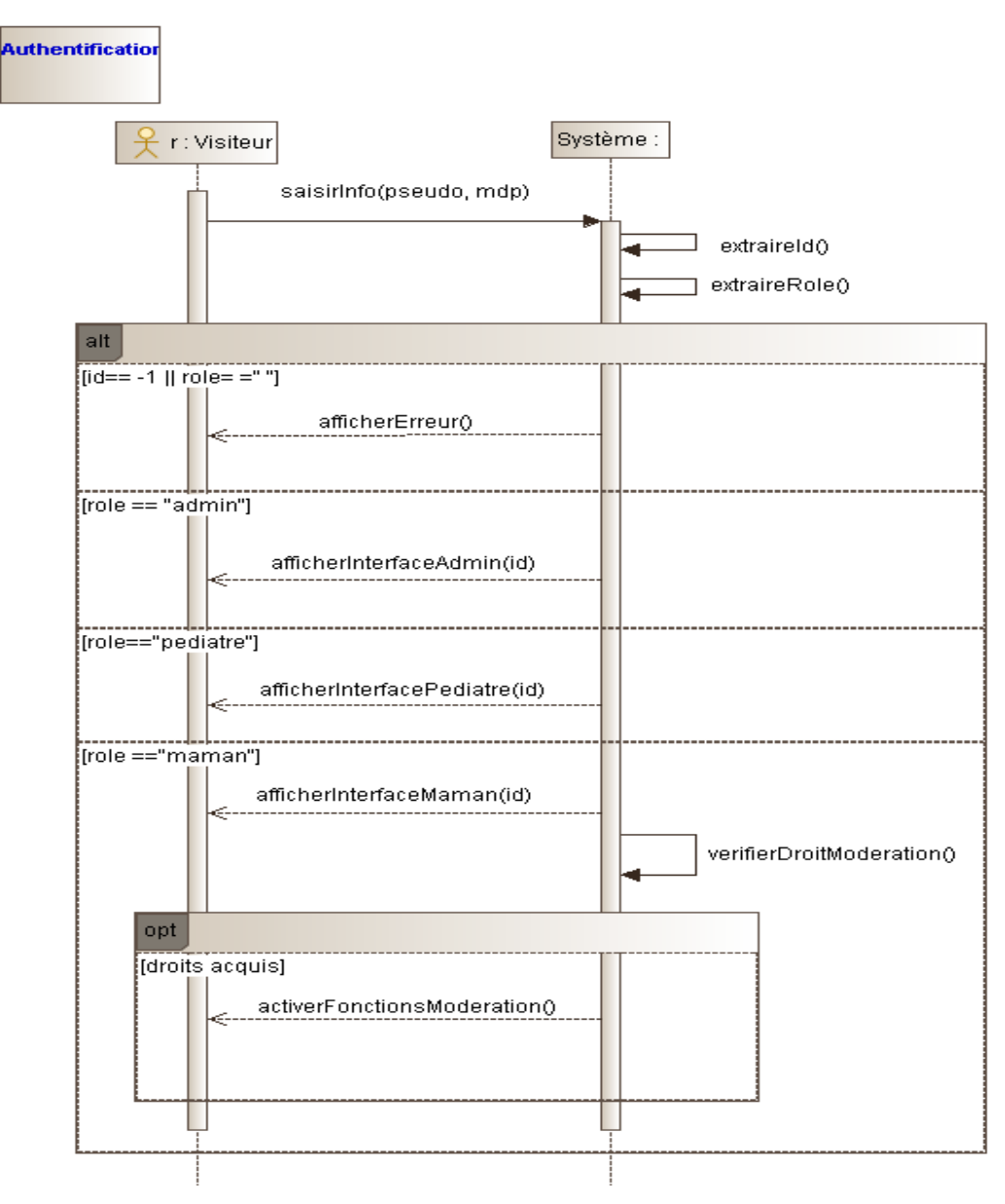

*Figure II. 5 diagramme de séquence d'authentification*

Le système utilise le pseudo et le mot de passe fournis par le visiteur pour extraire son rôle et son identifiant pour la redirection vers l'interface associée avec son rôle.

#### **S'inscrire en tant que pédiatre**

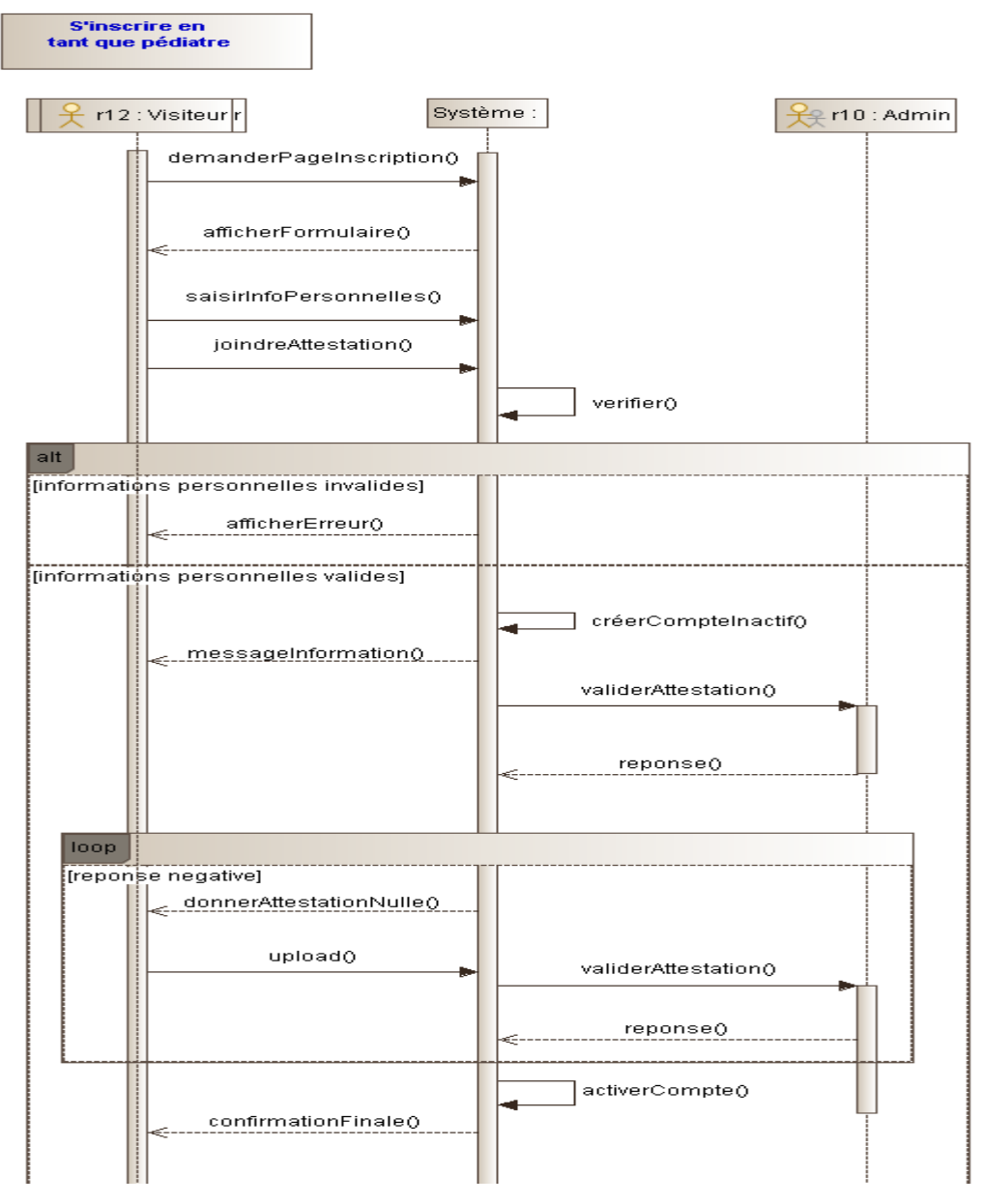

*Figure II. 6 diagramme de séquence d'inscription en tant que pédiatre au forum*

Un visiteur du système doit être authentifié pour bénéficier de toutes les fonctionnalités offertes (pouvoir publier une discussion, répondre, commenter sur la fiche professionnelle du pédiatre).

Pour qu'un pédiatre s'inscrit au forum, il doit fournir une preuve d'identité (une attestation que l'administrateur du système va vérifier).

Dans le cas d'une saisie des informations invalide, le système affiche un message d'erreur.

Dans le cas contraire (informations valides) le système crée un compte inactif (en attente) jusqu'à la vérification de l'attestation par l'administrateur.

#### **Se servir de l'annuaire**

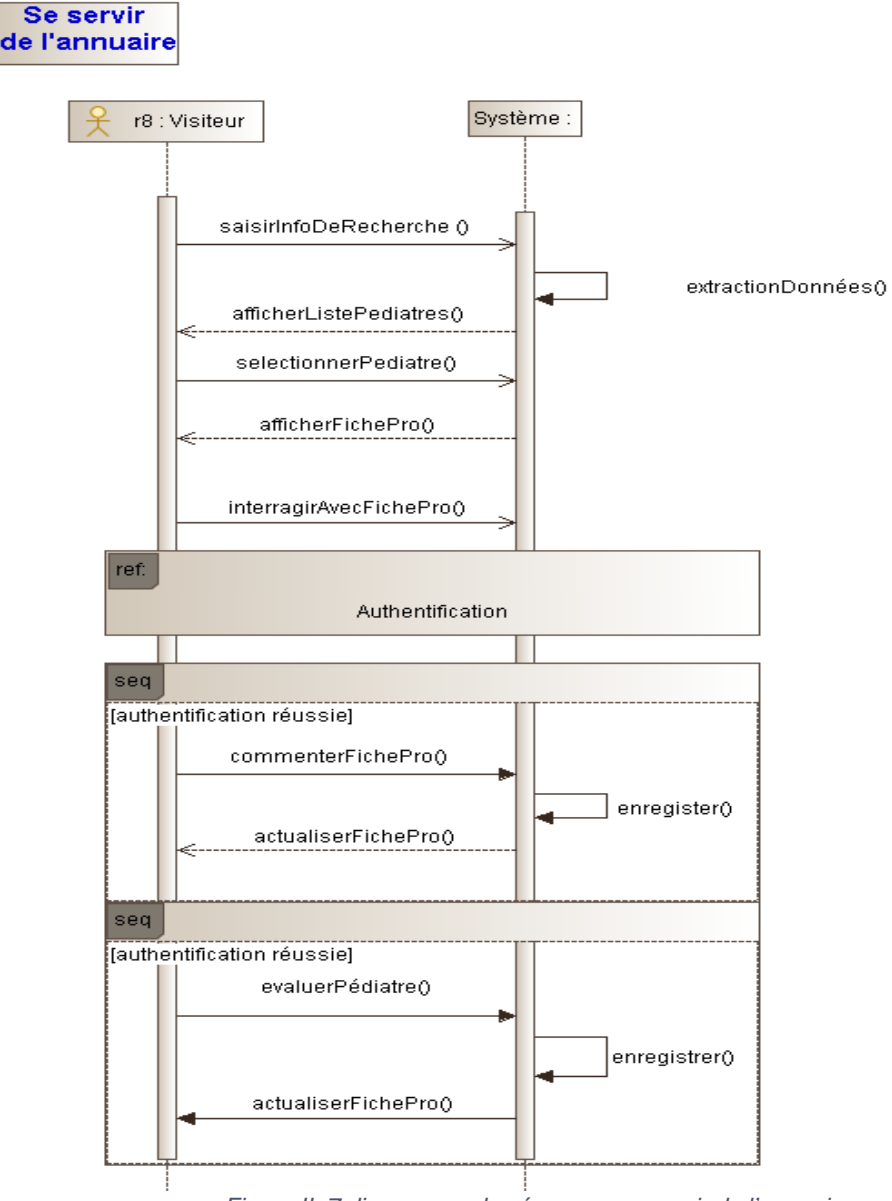

*Figure II. 7 diagramme de séquence se servir de l'annuaire*

Un visiteur (authentifié ou pas) peut rechercher un pédiatre sur le système par nom, ville ou spécialité. Le résultat est retourné sous forme d'une liste des pédiatres équivalente au mot clé saisi par l'utilisateur.

Une liste vide est retournée si aucun des pédiatres ne satisfait la recherche.

Pour effectuer des fonctions avancées comme les commentaires ou l'évaluation d'une fiche professionnelle, le système doit faire référence au diagramme d'authentification qui veut dire que le visiteur doit être authentifié.

#### **Publier une discussion**

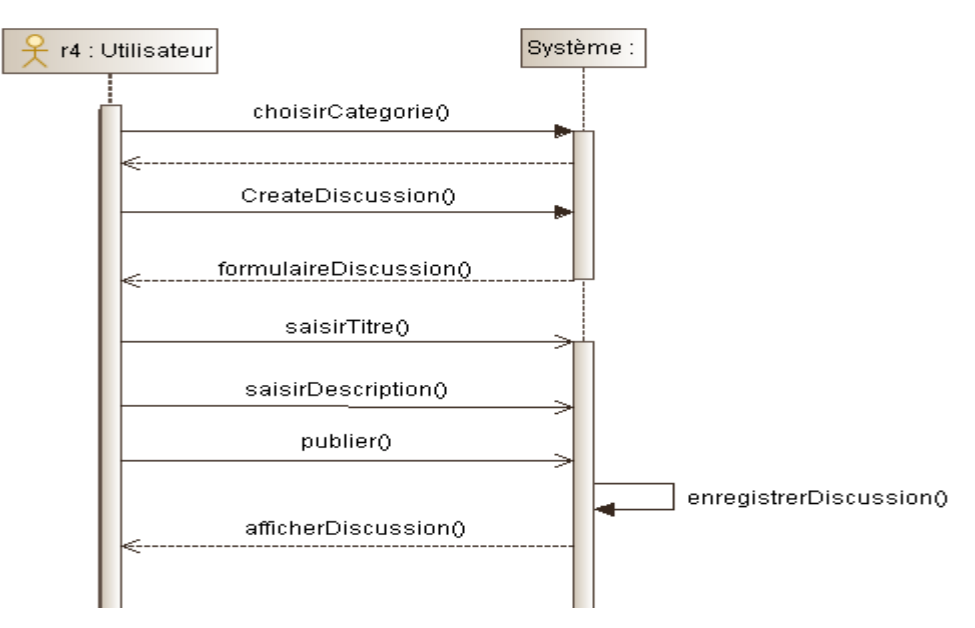

*Figure II. 8 diagramme de séquence de la publication d'une discussion*

Pour publier une discussion au forum, l'utilisateur doit d'abord choisir la catégorie appropriée dont laquelle il crée une discussion en mettant un titre et une description. La discussion est sauvegardée dans le système et affichée par la suite sur la catégorie choisie au début.

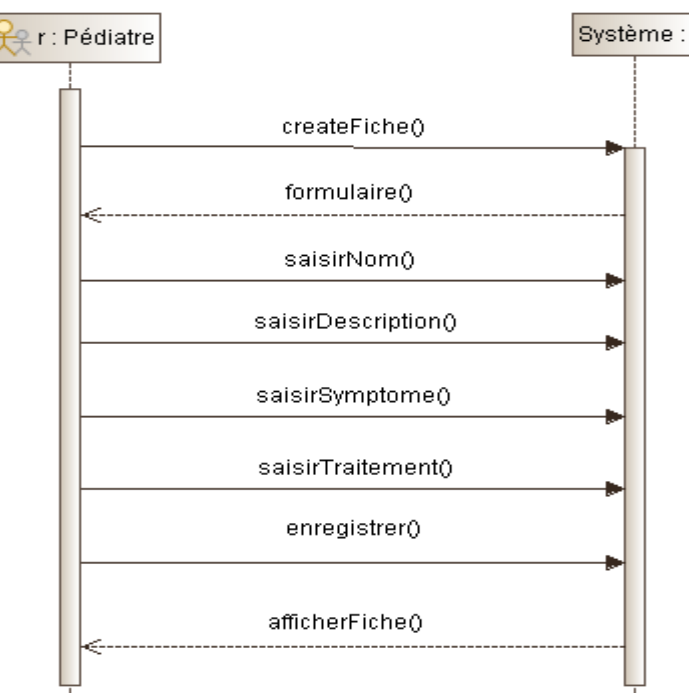

#### **Publier une fiche de maladie**

*Figure II. 9 diagramme de séquence de la publication d'une fiche maladie*

Un pédiatre peut ajouter plusieurs fiches des maladies en indiquant le nom, la description, les symptômes et le traitement de la maladie. Un pédiatre peut modifier une fiche de maladie existante en modifiant les mêmes champs.

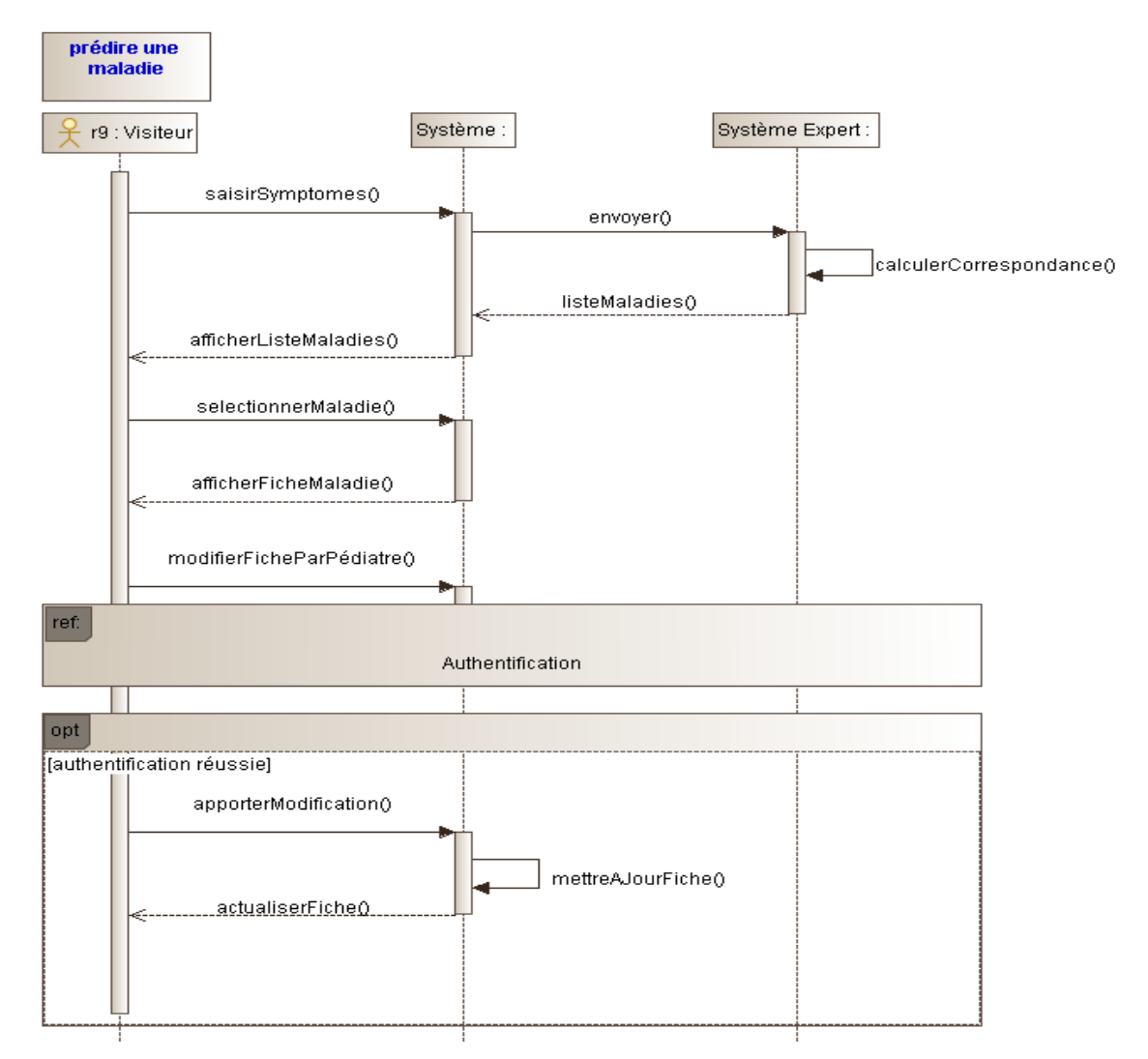

#### **Prédire une maladie**

*Figure II. 10 diagramme de séquence de prédire une maladie*

Un utilisateur ajoute la liste des symptômes, qui sont envoyées vers un système expert permettant la prédiction des maladies en se basant sur les fiches des maladies insérées, ce dernier par la suite calcule la correspondance de chaque maladie et renvoie la réponse au système qui affiche la liste des maladies possibles.

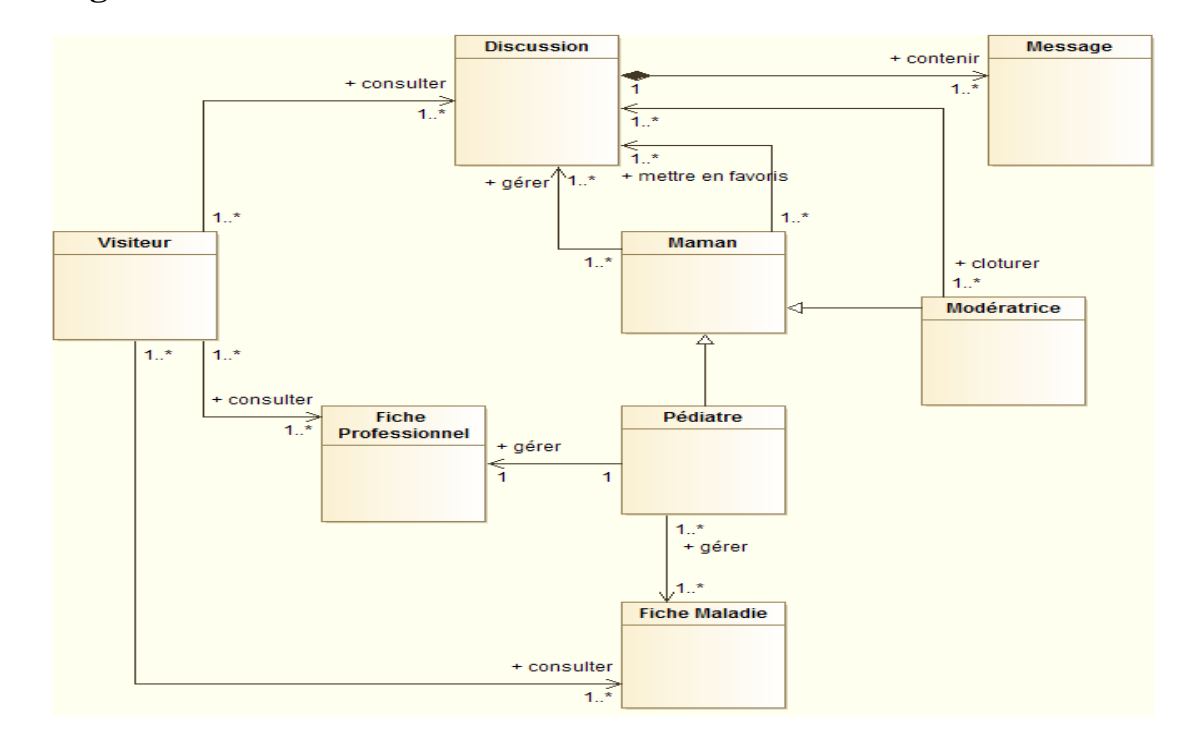

#### **II.4.4 Diagramme de classes Globales**

*Figure II. 11 diagramme de Classes globales*

#### **II.4.5 Diagramme de package**

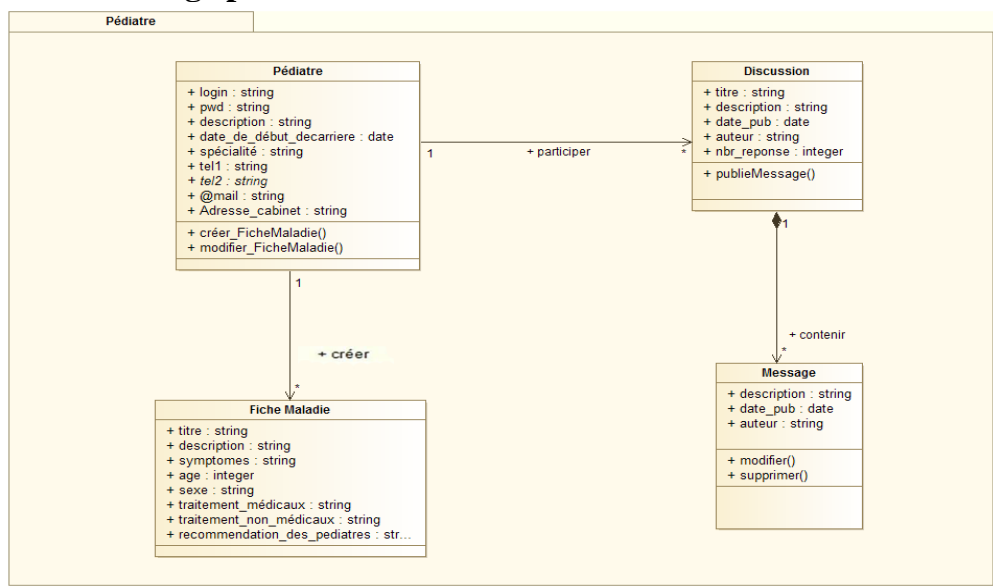

**Package pédiatre**

*Figure II. 12 diagramme de Package Pédiatre*

#### **Package Maman**

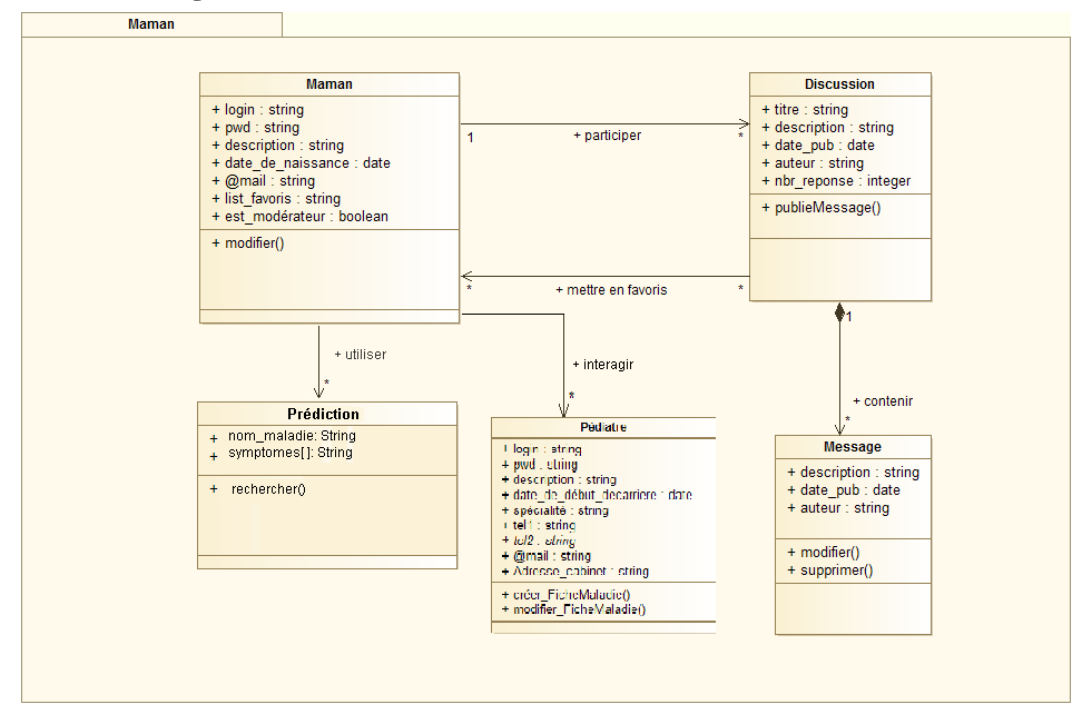

*Figure II. 13 diagramme de Package Maman*

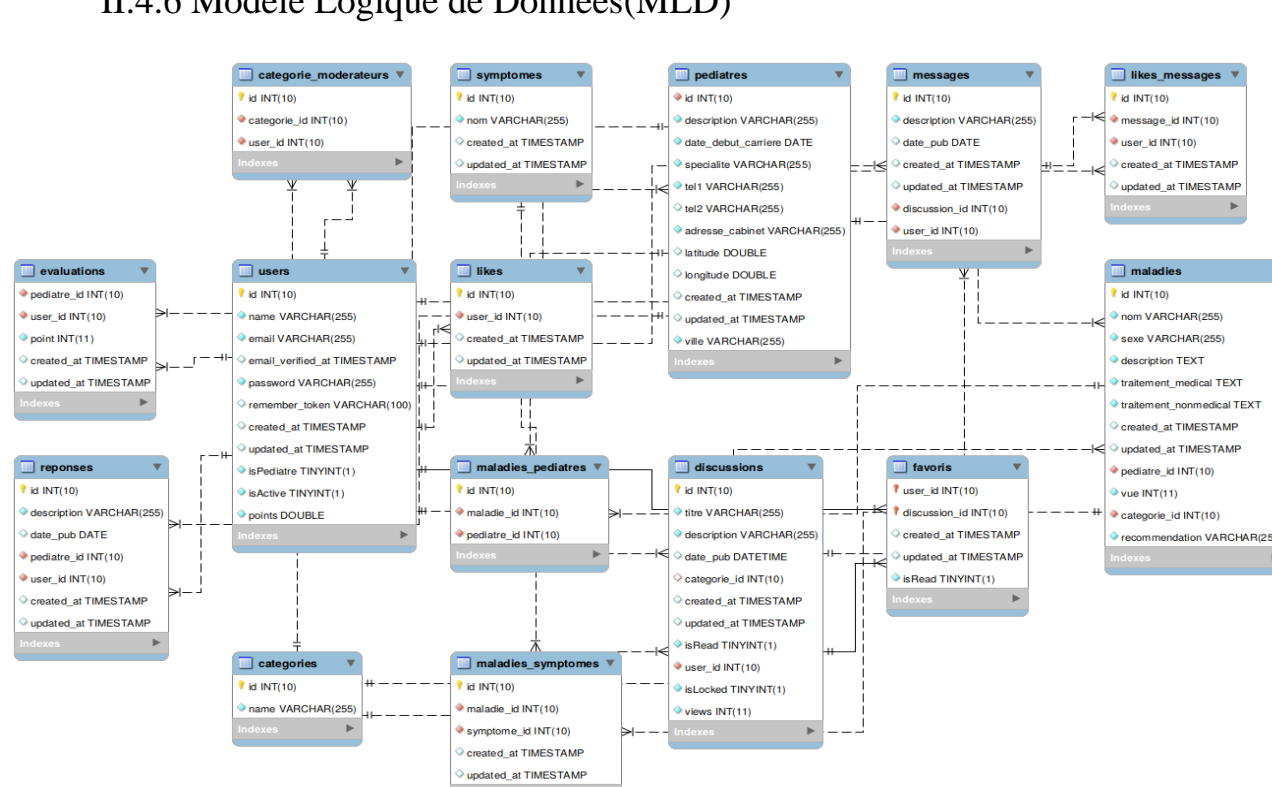

II.4.6 Modèle Logique de Données(MLD)

*Figure II. 14 Modèle Logique de Données*

Le modèle logique de donnée a été généré en utilisant MySQL workbench.

#### **II.5 Conclusion**

Dans ce chapitre, nous avons essayé de présenter le projet à réaliser d'une façon détaillée, en précisant ses différentes fonctionnalités. Les fonctionnalités primordiales de notre système ont été clarifiées par des diagrammes de cas d'utilisation et/ou de séquence. Dans le chapitre suivant nous allons entamer la réalisation et l'implémentation.

# Chapitre III Réalisation du Système "Coin-Pédiatrie"

#### **III.1 Introduction**

La conception de notre système "Coin-Pédiatrie" étant achevée, nous passons à la dernière phase du projet qui est l'implémentation de la solution conçue.

Nous décrivons tout d'abord la méthode de travail qui a été mise en œuvre pour réaliser ce projet ainsi que les technologies et outils qui ont accompagné cette réalisation. Par la suite, nous présentons les différents modules de notre système et nous discutons leurs principales fonctionnalités.

#### **III.2 Technologies et outils utilisés**

#### **III.2.1 Alexa**

Alexa est un outil d'analyse et de classification des sites web développé par Amazon.

#### **III.2.2 Modelio**

Modelio est un environnement de modélisation open source (UML2, BPMN2, ...). Il propose une large gamme de fonctionnalités basées sur des normes pour les développeurs de logiciels, les analystes, les concepteurs, les architectes d'entreprise et les architectes de systèmes [4]**.**

#### **III.2.3 PhpStorm**

Un IDE facilitant le développement PHP à travers un tas de fonctionnalités, à savoir :

- Coloration, auto complétion, refactoring et débogage du code.
- Prévention des erreurs grâce à l'inspection de l'ensemble de projet.
- Détection de duplication de code.
- Support de PHPDoc.
- Gestion de versions compatible avec Git [5].

#### **III.2.4 MySQL Workbench**

MySQL Workbench est un outil visuel unifié pour les architectes, les développeurs est les administrateurs de bases de données [6].

#### **III.2.5 Laravel**

Laravel est un framework PHP qui regroupe les meilleures librairies pour chaque fonctionnalité nécessaire à la création d'une application web, avec des rajouts exclusives comme le moteur de templateblade.

Ce framework se base sur une architecture MVC comme nous indique la figure suivante:

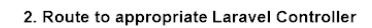

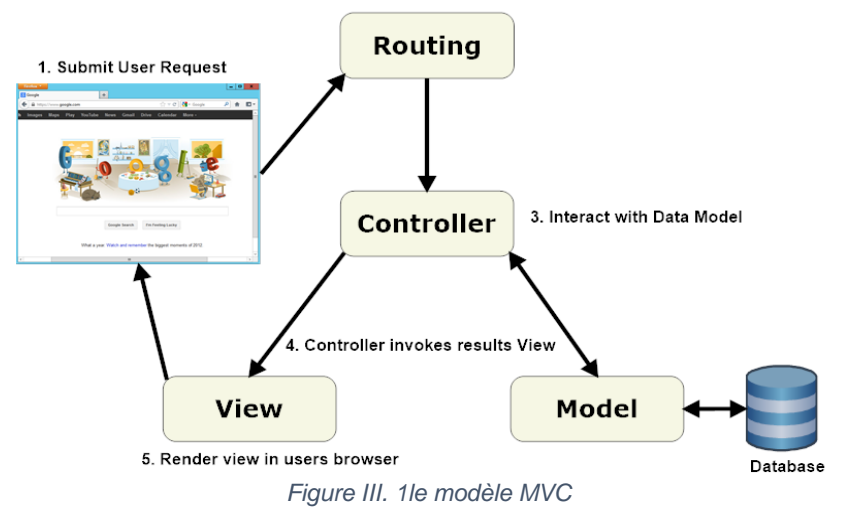

Le contrôleur est responsable de la logique de contrôle de l'application, il sert à gérer les demandes des utilisateurs et à récupérer des données, en tirant parti des modèles, les modèles servent à interagir avec la base de données et récupérer les informations des objets, les vues pour afficher des pages [7].

#### **III.2.6 Laragon**

Un environnement de développement Web facile à installer, rapide, convivial, ergonomique, complet, et en plus il est pensé essentiellement pour Laravel. Il fonctionne uniquement sur Windows mais il existe son équivalent, Homestead, pour Linux. Il comporte un ensemble de technologies, de langages et de bibliothèques permettant de développer rapidement des applications Web modernes et complètes. Une fois installé, il met à disposition : Apache, PHP 7, MySQL 5.7, Node.js, Composer, et GIT [8].

#### **III.2.7 Git &GitKraken**

Git est un logiciel open source de gestion de versions et de collaboration destinée aux développeurs de logiciels. Son principal concurrent est SVN mais Git le dépasse par sa rapidité [9] Le plus grand soucis avec Git c'est qu'il est difficile à utiliser, et le manque d'interface dédiée oblige les utilisateurs de passer par la console et maîtriser un tas de commandes. De nombreux outils ont été créés pour simplifier l'utilisation de Git. Nous avons opté pour GitKraken qui a été développé en 2014 par Axosoft [10]. Il s'agit d'un GUI qui permet de faciliter grandement l'utilisation de Git.

#### **III.2.8 Développement Front-end**

- **HTML5:** HypertextMarkupLanguage révision 5 (HTML5) est un langage de balisage pour la structure et la présentation du contenu Web. HTML5 prend en charge la syntaxe traditionnelle de style HTML et XHTML ainsi que d'autres nouvelles fonctionnalités dans son balisage, ses nouvelles API, XHTML et la gestion des erreurs [11].
- **CSS3 :** (Cascading Style Sheets) est un langage qui décrit le style d'un document HTML ,décrit comment ses éléments doivent être affichés.
- **JavaScript :** est un langage de script léger utilisant le concept de prototype, principalement connu comme le langage de script des pages web.
- **JQuery :** est une bibliothèque JavaScript rapide et riche en fonctionnalités qui simplifie la navigation et la manipulation de documents HTML, la gestion d'événements,l'animation et Ajax grâce à une API simple à utiliser qui fonctionne sur une multitude de navigateurs [12].
- **Bootstrap** est un framework (une librairie) open-source qui utilise les principaux langages de développement web (HTML, CSS & Javascript). Il s'agit d'un code qui raccourcit différentes fonctionnalités (plugins utilisant la bibliothèque JQuery), permettant au développeur de gagner du temps et de réaliser simplement des codes complexes [13].

#### **III.2.9 Développement Back-end**

- **PHP :** (HypertextPreprocessor) est un langage de scripts généraliste et Open Source, spécialement conçu pour le développement d'applications web. Il peut être intégré facilement au HTML [14].
- **SQL :** (StructuredQueryLanguage) est un langage utilisées par les développeurs web pour communiquer avec une base de données [15].
- **Ajax :** (Asynchronousjavascript and xml) Javascript et xml asynchrones qui Permet de faire des requêtes au serveur sans avoir à faire un rafraîchissement complet de la page [16].

#### **III.2.10 Packages utilisés**

Nous avons limité l'utilisation des packages dans notre système selon le besoin en un seul package: "laravel-debugbar" pour déboguer le code.

LaravelDebugbar est un package qui nous a permet de garder un œil sur notre application "Coin-Pédiatrie" pendant le développement. Avec une installation simple et des fonctionnalités puissantes.

L'interface utilisateur de la barre de débogage contient les paramètres suivants :

- Messages : est une section spéciale, elle est uniquement chargée en appelant la façade depuis le code.
- Timeline : idéale pour corriger les bugs dans notre code.
- Exceptions.
- Views : Les vues montrent tous les modèles rendus et incluront tous les paramètres qui leur ont été transmis.
- Route : pour voir tout ce qui concerne la route appelée. L'URI, le contrôleur, le chemin du fichier et l'espace de noms.
- Queries : pour voir toutes les requêtes exécutées ,sert même à faciliter le débogage d'un problème.
- Mail and Request : c'est tout ce qui concerne les courriels sortants et la demande actuelle. ce package est déjà mise à jour pour la version 5 du laravel [17].

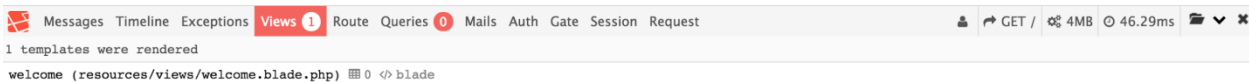

*Figure III. 2 la barre de débogage*

#### **III.3 Présentation de l'application**

Nous allons détailler ci-après les principales fonctionnalités de notre application :

#### **III.3.1 Interface d'accueil**

Comme nous pouvons le constater sur cette interface, le menu de l'application reflète trois modules de base: l'espace d'échange, l'annuaire des pédiatres et l'annuaire de maladies. De plus, un module est dédié à l'administrateur et un autre est utilisé pour gérer les droits de modération. Ces modules vont êtres examinés de près dans le reste de cette section.

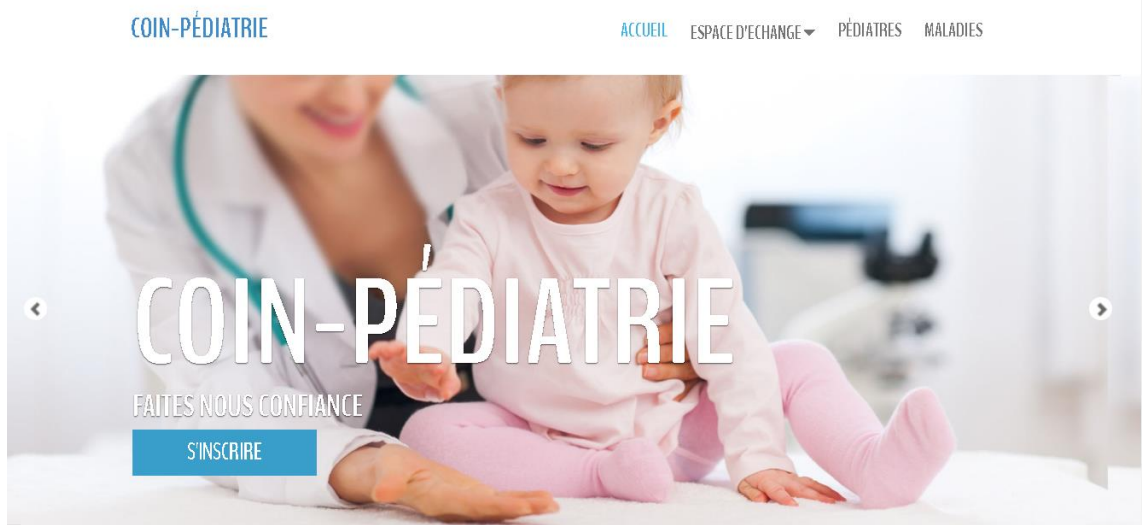

*Figure III. 3 la première partie de la page d'accueil*

Le contenu de l'interface d'accueil contient les raccourcis suivants:

● Pédiatres les plus notés: Cette partie met en évidence les cinq pédiatres ayant reçu le plus de points de la part des utilisateurs de l'application. Cette classification permet aux internautes de trouver aisément les pédiatres jugés compétents et aussi bien à accroître la visibilité de ces derniers.

# **PEDIATRES PLUS POPULAIRES**

Les trois pédiatres les plus notés sur le l'annuaire

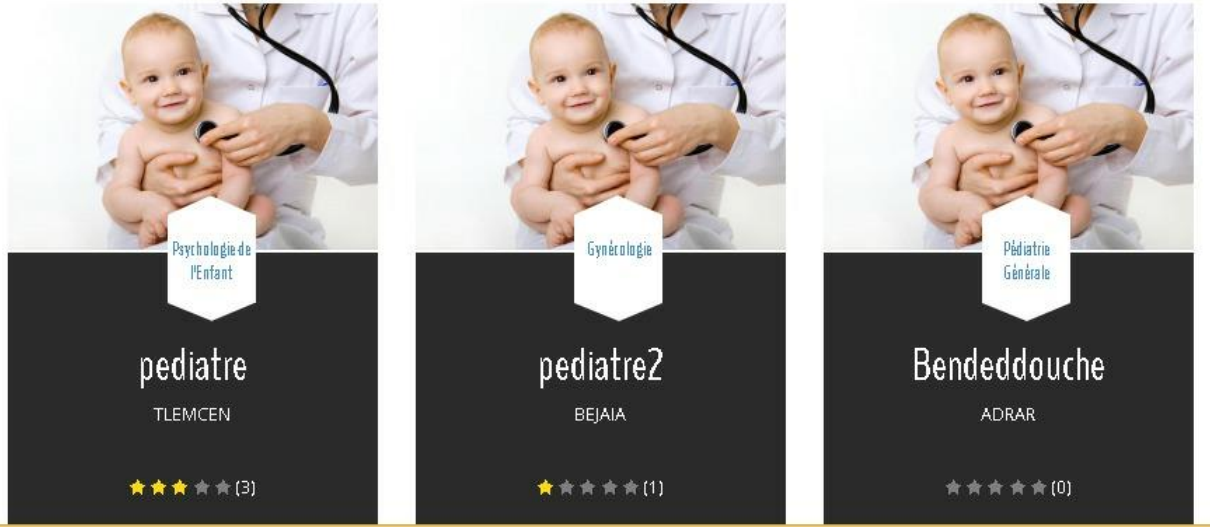

*Figure III. 4 les pédiatres les plus populaires*

Discussions/Articles les plus populaires: Cette partie regroupe les discussions créées par les mamans et les articles scientifiques rédigés par les pédiatres qui sont jugés populaires à la base du nombre de visualisation.

## **ICLES PLUS POPULAIRES**

Les trois articles les plus visités sur le forum

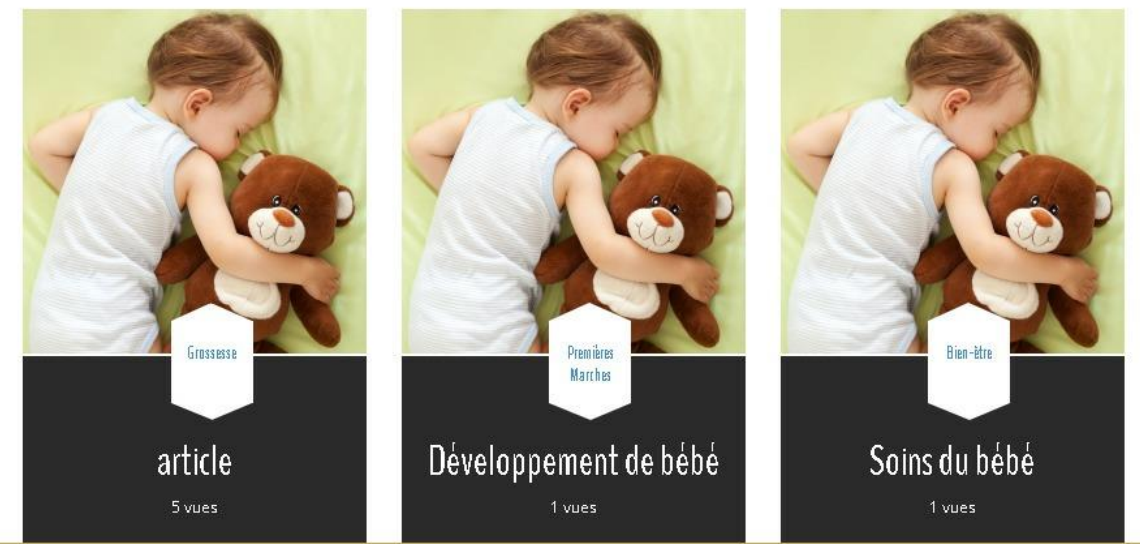

*Figure III. 5 les articles les plus populaires*

# **DISCUSSIONS PLUS POPULAIRES**

Les trois discussions les plus visitées sur le forum

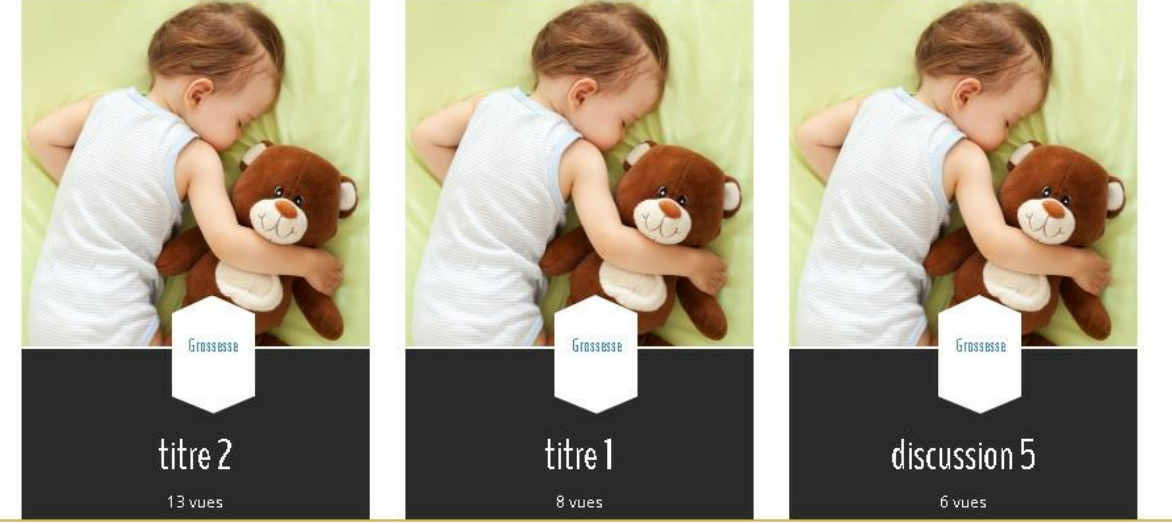

*Figure III. 6 les discussions les plus populaires*

● Espace d'échange : Un aperçu rapide de cet espace d'échange est donné en regroupant les questions ayant reçu plus d'interaction de la part des utilisateurs. Le contenu total de l'espace d'échange (catégories, types d'utilisateurs, leurs rôles,…) est détaillé plus tard.

#### **III.3.2 Interface d'Inscription**

Sur la page d'authentification, deux types d'inscription sont proposées :

● Inscription de mamans: il s'agit d'un formulaire d'inscription classique qui demande la saisie d'un pseudo, d'un e-mail, et d'un mot de passe. La validation de l'inscription est faite d'une façon automatique.

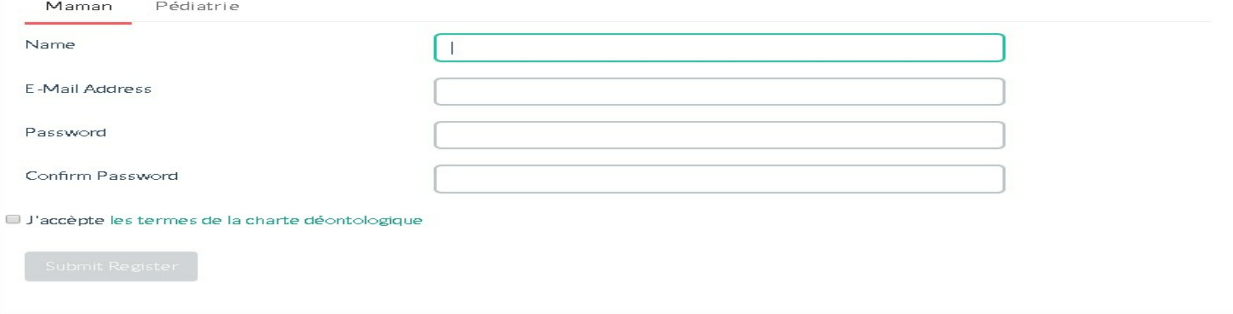

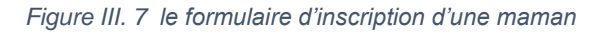

Inscription de pédiatres: L'inscription d'un pédiatre requiert plus d'information pour valider sa vraie identifié professionnelle, notamment une attestation officielle prouvant son grade. Vu le rôle crucial joué par les pédiatres au sein de notre application, leurs demandes d'inscription devront être validées par

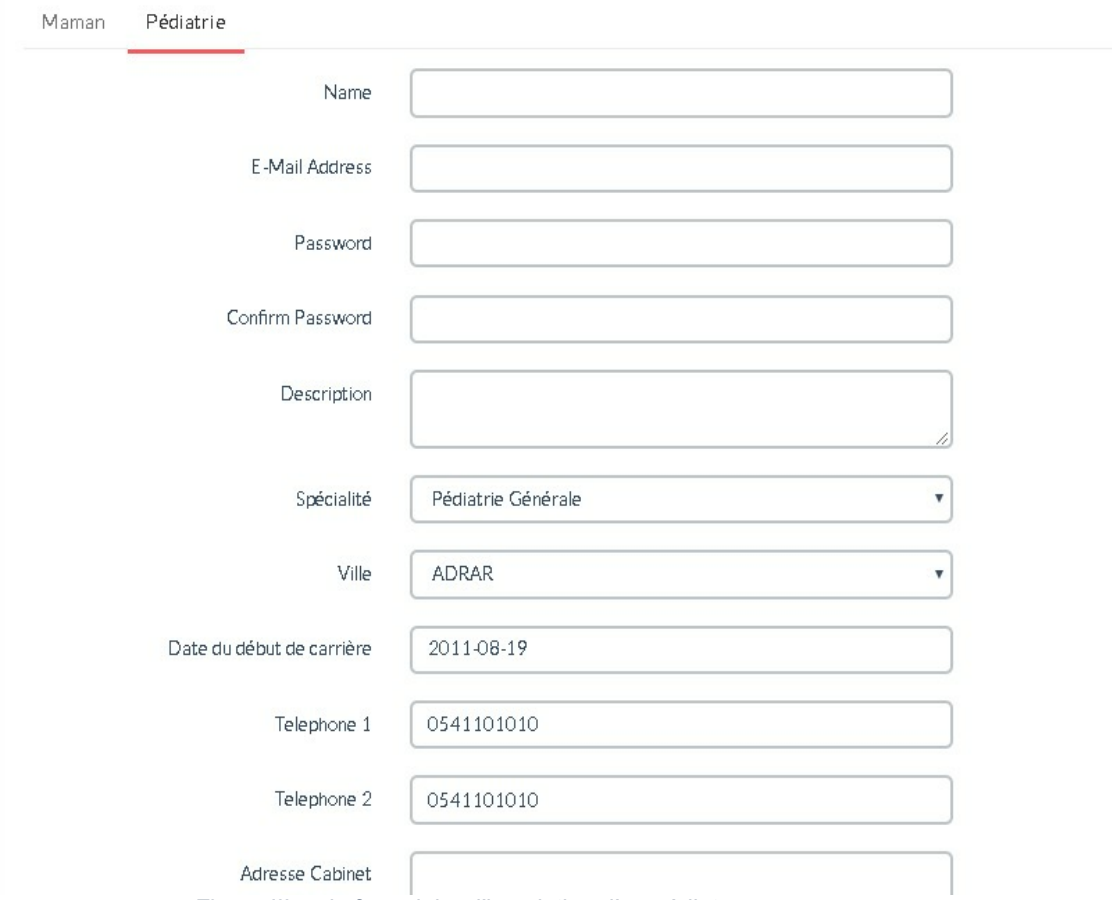

l'administrateur qui devra vérifier l'attestation et, en cas de besoin, demander plus de preuves.

*Figure III. 8 le formulaire d'inscription d'un pédiatre*

Le pédiatre fournit aussi l'adresse de son cabinet, pour cela il doit accepter la récupération de sa localisation. Par la suite, l'application utilise le service 'EmbedMap' de Google pour afficher sur une carte sa localisation [18].

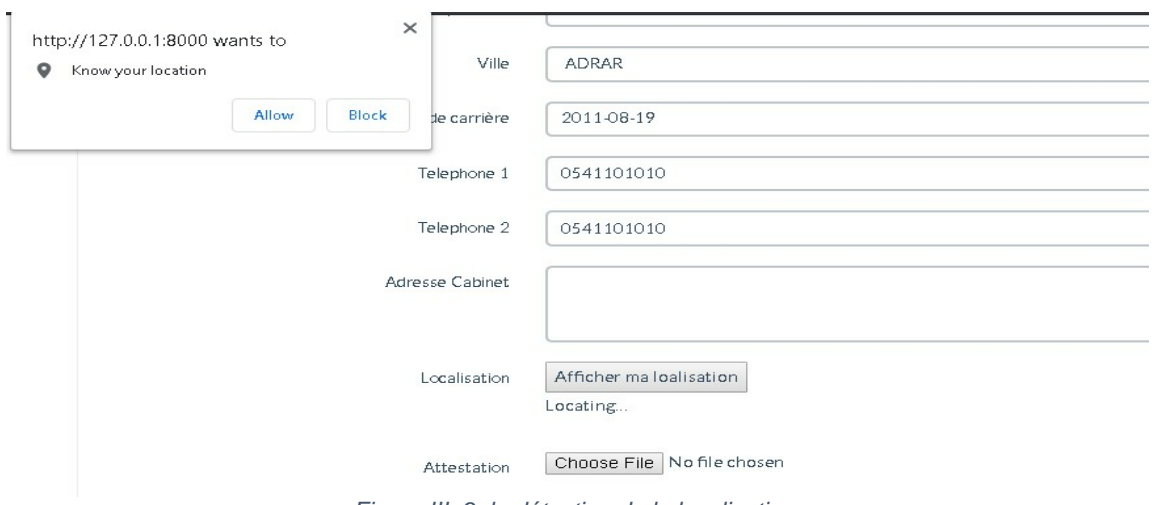

*Figure III. 9 la détection de la localisation*

#### **III.3.3 Tableau de bord d'administrateur**

- Pédiatres en attente d'inscription : Après avoir fait une demande d'inscription, le pédiatre voit son compte inactif jusqu'à ce que l'administrateur examine son attestation et valide son compte. De ce fait, cette partie du tableau de bord permet d'afficher à l'administrateur toutes les demandes qui restent à examiner. L'administrateur valider ou supprimer la demande, comme il pourra envoyer un mail au pédiatre concerné pour demander une autre attestation. Toute demande en attente sera supprimée automatiquement si elle dépasse 30 jours.
- Statistiques: c'est un Affichage du nombre des discussions, Articles créés avec le nombre des Mamans et pédiatres inscrits dans ce forum, nombre des demandes de pédiatres en attente.
- Attribution de modération: nous allons en discuter plus tard dans le titre gestion des droits d'accès.
- Retrait de modération: nous allons en discuter plus tard dans le titre gestion des droits d'accès.

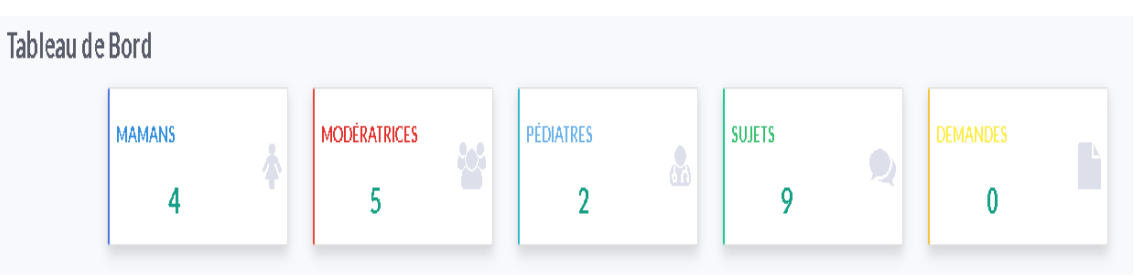

*Figure III. 2 les statistiques du tableau de bord*

#### I**II.3.4 L'espace d'Echange:**

- Contenu de l'espace d'échange: L'espace d'échange se conçoit comme un lieu d'échange des questions (Discussion/Article) réponses autour de quelques Catégories précises dans la pédiatrie.
- Catégories : Se sont thématiques, dont nous avons classés le thèmes des questions posées dans ce forum (Grossesse, Nouveau-né, Vêtements, Jouets, Sommeil, Santé, Bien-être, Psychologie, Premières Marches).
- Discussions : se sont toutes les questions publiées par la maman dans l'espace d'échange.
- Articles : se sont toutes les questions (ou bien les conseils) publiés par le pédiatre dans l'espace d'échange.
- Réponses : se sont les commentaires créés en interactions des mamans/Pédiatres avec les discussions et les articles publiés dans l'espace d'échange.
- Interaction des Mamans : Une fois authentifiée, la maman peut accéder à l'espace d'échange et y créer une discussion ou une réponse. L'interaction d'une maman avec l'espace d'échange est gérée à travers une interface spéciale qui regroupe les raccourcis suivants:

- Mes Sujets: Toutes les discussions créées par la maman en question sont regroupées ici et les notifications de nouvelles réponses sont affichées. Elle peut ajouter une nouvelle réponse à sa discussion, supprimer ou voire même clôturer sa discussion.

|                       |           | Coin-Pédiatrie | Accueil Espace d'Echange > Pédiatres Annuaire de Maladies |                       |                          | maman $2 -$                                 |
|-----------------------|-----------|----------------|-----------------------------------------------------------|-----------------------|--------------------------|---------------------------------------------|
| << Accueil > Forum    |           |                |                                                           |                       |                          |                                             |
| Rechercher            |           |                | <b>Titres</b>                                             | <b>Total Réponses</b> | Date de dernière réponse |                                             |
| + Nouvelle Discussion |           | $\star$        | Enfant né prématuré<br>Par maman 2 sarte                  | 6                     | 2019-07-10 08:25:44      | $\bullet$<br>Mes Sujets                     |
| Toutes les Catégories |           |                |                                                           |                       |                          | Enfant né prématuré                         |
| Grossesse             | $\bullet$ | $\vec{\Sigma}$ | Mon bébé se réveille la nuit<br>Par maman 2 Sonnel        | $\overline{2}$        | 2019-07-06 10:11:27      | Mon bébé se réveille la<br>nuit             |
| Nouveau-Né            | $\bullet$ |                |                                                           |                       |                          | $\bullet$<br>Mes Favoris                    |
| Vetements             | $\bullet$ |                |                                                           |                       |                          |                                             |
| Jouets                | $\bullet$ |                |                                                           |                       |                          | Enfant né prématuré                         |
| Sommeil               | $\bullet$ |                |                                                           |                       |                          | Comment soulager les<br>douleurs ses dents? |
| Santé                 | G         |                |                                                           |                       |                          | Problème de Sommeil                         |
| Bien-etre             | 0         |                |                                                           |                       |                          | chez les bébés                              |
| Psychologie<br>Ŀ.     | O         |                |                                                           |                       |                          |                                             |

*Figure III. 11 les discussions créées par la maman authentifiée*

Il faut noter, qu'une maman peut clôturer (et ouvrir) sa propre discussion si elle juge que les réponses qu'elle a eu à sa question sont claires et suffisantes. Si une discussion est clôturée, il n'est pas possible de :

- Ajouter, supprimer ou modifier les réponses de cette discussion.
- Aimer une réponse.

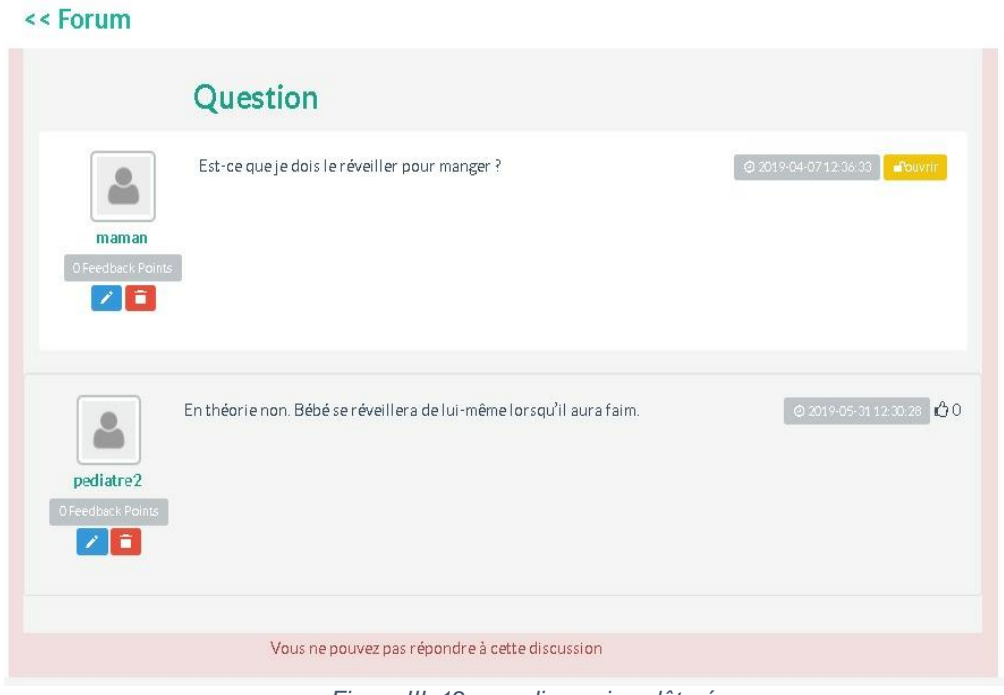

*Figure III. 12 une discussion clôturée*

- Mes Favoris: La maman peut mettre toute discussion qui l'intéresse en favoris pour se tenir informée de chaque nouvelle réponse.

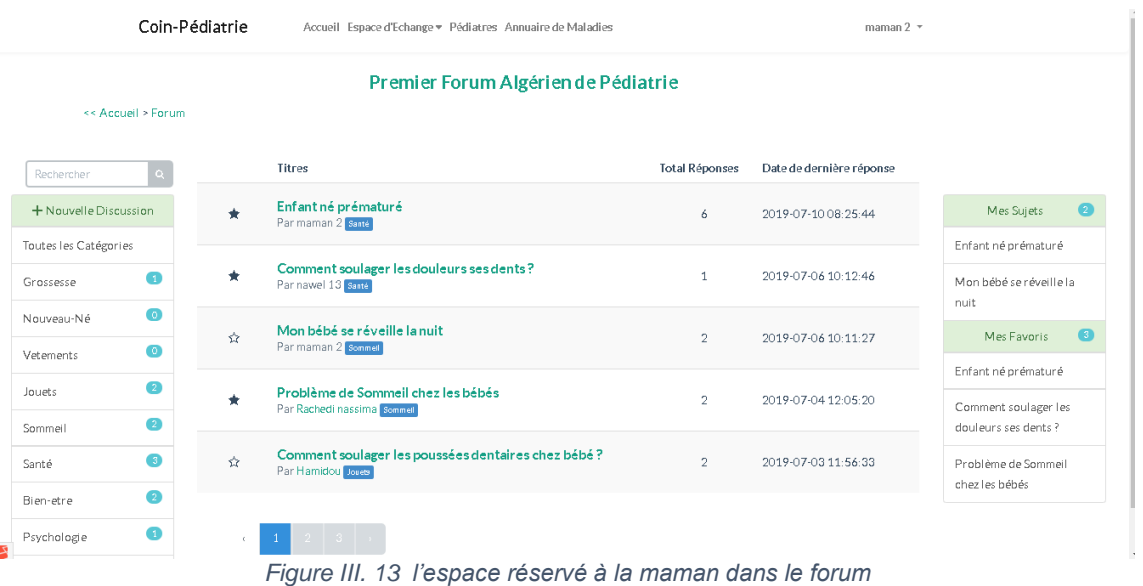

Une maman modératrice peut également supprimer et clôturer toute discussion qu'elle juge inappropriée ou dupliquée. Les droits de modération seront discutés plus tard.

• Interaction des Pédiatres:

Coin-Pédiatrie

Une fois authentifiée, le pédiatre peut accéder à l'espace d'échange et y créer un article ou une fiche maladie. L'interaction d'un pédiatre avec l'espace d'échange est gérée à travers une interface spéciale qui regroupe les raccourcis suivants:

> - Mes Articles: Tous les articles créés par le pédiatre en question sont regroupées ici et les notifications de nouvelles réponses sont affichées. il peut ajouter une nouvelle réponse à son article, supprimer ou voire même clôturer son article. **Rondaddoucho**

|                       |                                                           |                                                                              |  |                       | $\mathbf{v}$             |                                                    |
|-----------------------|-----------------------------------------------------------|------------------------------------------------------------------------------|--|-----------------------|--------------------------|----------------------------------------------------|
|                       | Premier Forum Algérien de Pédiatrie<br><< Accueil > Forum |                                                                              |  |                       |                          |                                                    |
| Rechercher            | $\alpha$                                                  | Titres                                                                       |  | <b>Total Réponses</b> | Date de dernière réponse |                                                    |
| + Nouveau Article     |                                                           | Problèmes de peau du bébé : quelles solutions ?<br>Par Bendeddouche Ber-ètre |  | $\overline{2}$        | 2019-07-10 08:29:12      | Ma Fiche Professionnelle                           |
| Toutes les Catégories |                                                           |                                                                              |  |                       |                          | Mes Articles<br>61.                                |
| Grossesse             | a                                                         |                                                                              |  |                       |                          | Problèmes de peau du<br>bébé : quelles solutions ? |
| Nouveau-Né            | $\bullet$                                                 |                                                                              |  |                       |                          | Mes Fiches Maladies                                |
| Vetements             | $\bullet$                                                 |                                                                              |  |                       |                          |                                                    |
| Jouets                | $\bullet$                                                 |                                                                              |  |                       |                          |                                                    |
| Sommeil               | $\bullet$                                                 |                                                                              |  |                       |                          |                                                    |
| Santé                 | 63                                                        |                                                                              |  |                       |                          |                                                    |

*Figure III. 14 les articles créés par le pédiatre authentifié*

- Mes Fiches Maladie: le pédiatre a comme rôle de publier des fiches de maladies ou d'en modifier d'autres.

|                       | Accueil Espace d'Echange · Pédiatres Annuaire de Maladies<br>Coin-Pédiatrie |                                                                          |                       | <b>Bendeddouche</b><br>۰ |                                                    |  |
|-----------------------|-----------------------------------------------------------------------------|--------------------------------------------------------------------------|-----------------------|--------------------------|----------------------------------------------------|--|
|                       | << Accueil > Forum                                                          | Premier Forum Algérien de Pédiatrie                                      |                       |                          |                                                    |  |
| Rechercher            |                                                                             | Titres                                                                   | <b>Total Réponses</b> | Date de dernière réponse |                                                    |  |
| + Nouveau Article     |                                                                             | Enfant né prématuré<br>Par maman 2 Santé                                 | 6                     | 2019-07-10 08:25:44      | Ma Fiche Professionnelle                           |  |
| Toutes les Catégories |                                                                             |                                                                          |                       |                          | $\blacksquare$<br>Mes Articles                     |  |
| Grossesse             | n                                                                           | Comment soulager les douleurs ses dents?<br>Par nawel 13 Santé           | 1                     | 2019-07-06 10:12:46      | Problèmes de peau du<br>bébé : quelles solutions ? |  |
| Nouveau-Né            | $\bullet$<br>o                                                              | Mon bébé se réveille la nuit<br>Par maman 2 Sonnel                       | $\overline{2}$        | 2019-07-06 10:11:27      | Mes Fiches Maladies                                |  |
| Vetements             |                                                                             |                                                                          |                       |                          |                                                    |  |
| Jouets                | Q                                                                           | Problème de Sommeil chez les bébés<br>Par Rachedi nassima sommell        | $\overline{2}$        | 2019-07-04 12:05:20      |                                                    |  |
| Sommeil               | Q                                                                           |                                                                          |                       |                          |                                                    |  |
| Santé                 | n                                                                           | Comment soulager les poussées dentaires chez bébé ?<br>Par Hamidou Joves | $\mathfrak{D}$        | 2019-07-03 11:56:33      |                                                    |  |
| Bien-etre             | $\bullet$                                                                   |                                                                          |                       |                          |                                                    |  |
|                       |                                                                             | Figure III. 15 l'espace réservé au pédiatre dans le forum                |                       |                          |                                                    |  |

**III.3.5 Annuaire de Pédiatres**

Ce module affiche en premier lieu la liste des pédiatres les plus notés sur l'application. De plus, un moteur de recherche personnalisé permet de faire une recherche à travers le nom, la ville ou la spécialité des pédiatres. Le tri des résultats se fait par la moyenne des points donnés à chaque pédiatre sous forme de cinq étoiles.

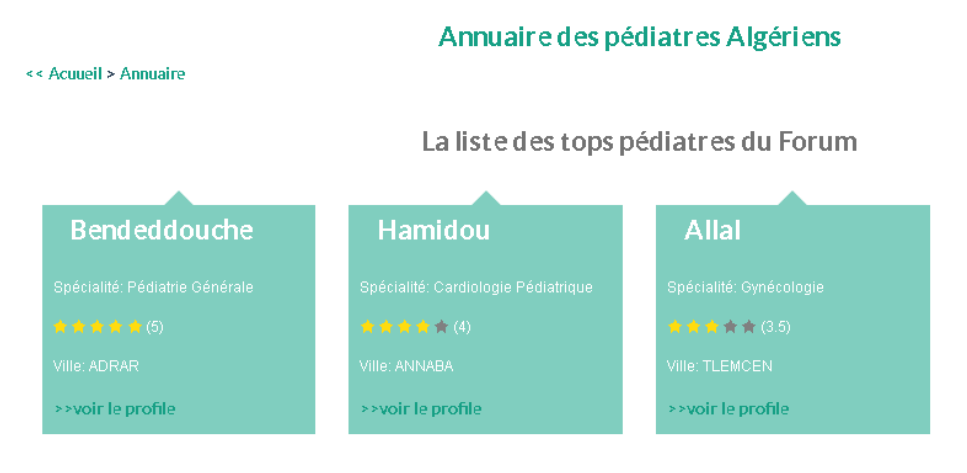

*Figure III. 16 les pédiatres les plus notés*

L'application permet à chaque pédiatre de gérer sa fiche professionnelle qui contient les informations suivantes :Nom, spécialité, date de début de carrière, adresse de son cabinet médical, son numéro de téléphone portable, etc...Ces informations peuvent être modifiées par le pédiatre et sont nécessaires pour le moteur de recherche cité ci-avant. Les utilisateurs peuvent visualiser la fiche, y laisser un commentaire, et surtout évaluer le pédiatre en question.

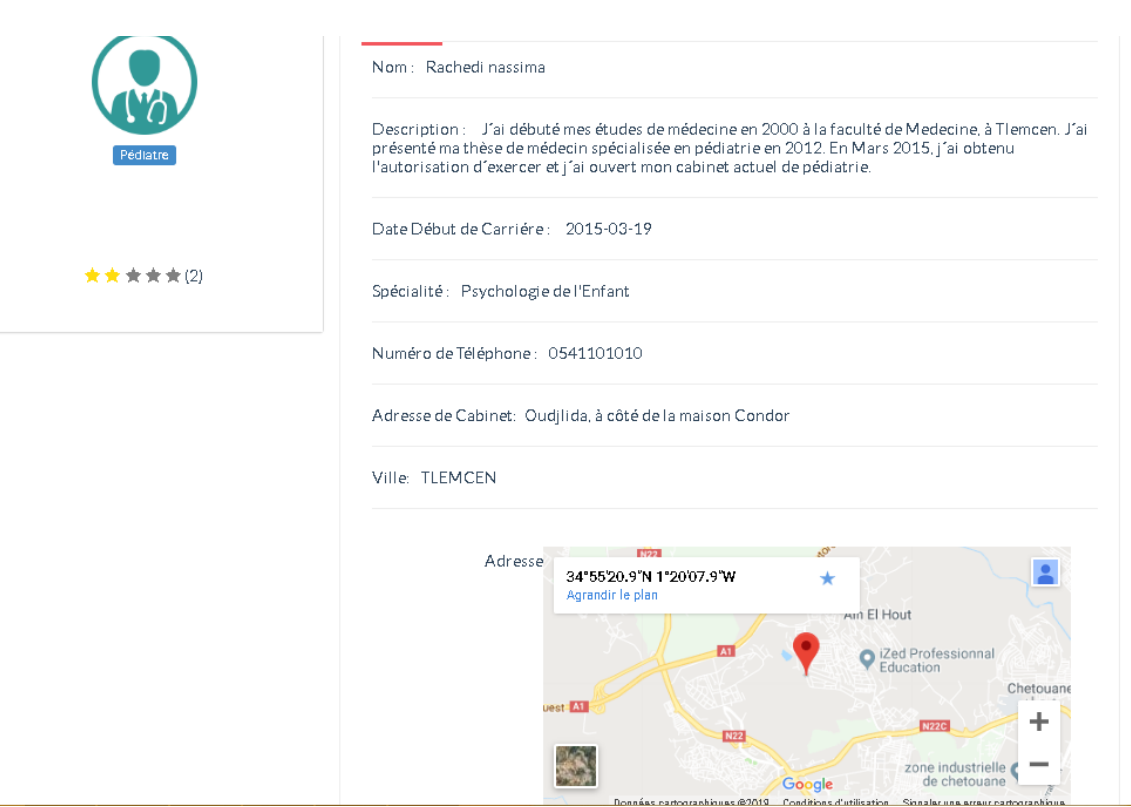

*Figure III. 3 le profile d'un pédiatre*

#### Les commentaires

Un travail professionnel. Je recommande vivement.

par: oum adam (2019-06-21 18:45:13)

Excellent Pédiatre!

par: nawel 13 (2019-06-21 19:00:58)

Laissez un Commentaire

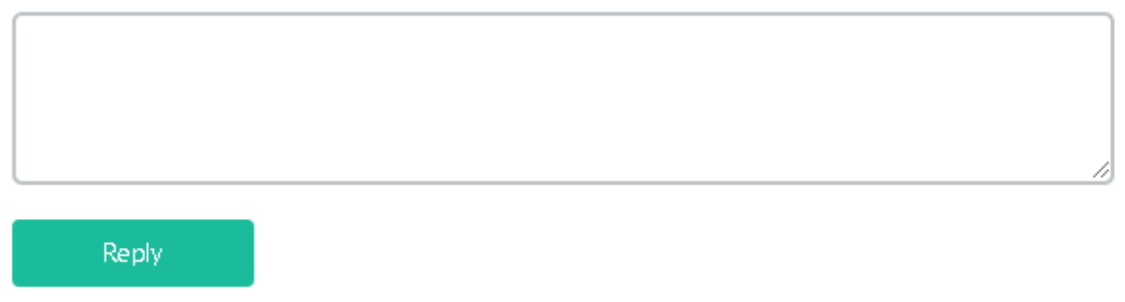

*Figure III. 4 le commentaire d'une maman*

#### **III.3.6 Prédiction de maladie**

Les systèmes experts sont des applications informatiques qui intègrent une expertise permettant de résoudre certains types de problèmes. Par exemple, des systèmes experts sont utilisés dans des applications de diagnostic aidant à la fois les personnes et les machines. Il fournit de nombreux autres services qui nécessitaient auparavant une expertise humaine [19].

#### **Annuaire de symptômes**

Chaque pédiatre peut créer une fiche de maladie contenant une description de cette maladie, ses symptômes et une liste de traitements médicamenteux et nonmédicamenteux. Ces listes représentent un annuaire de symptômes qui est nécessaire pour la prédiction de maladies. Pour enrichir notre annuaire de test, nous avons commencé par saisir des fiches sur les maladies infantiles les plus fréquentes en Algérie, notamment la bronchiolite, l'asthme, le diabète, et l'angine, et ce après avoir pris contact avec un pédiatre.

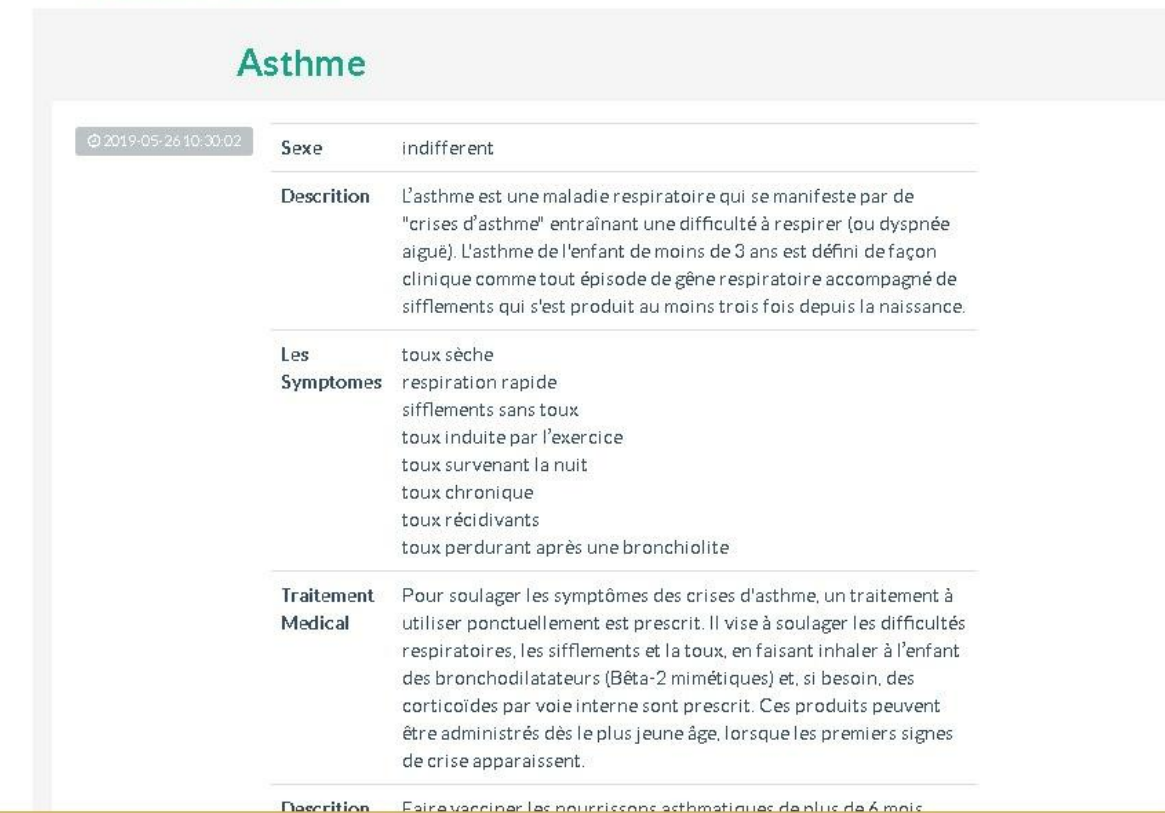

#### << Fiches des Maladies

*Figure III. 19 une fiche maladie*

 **Moteur de prédiction** il permet de consulter l'annuaire de symptômes et retourner les maladies qui correspondent le plus à certains symptômes saisis par l'internaute.

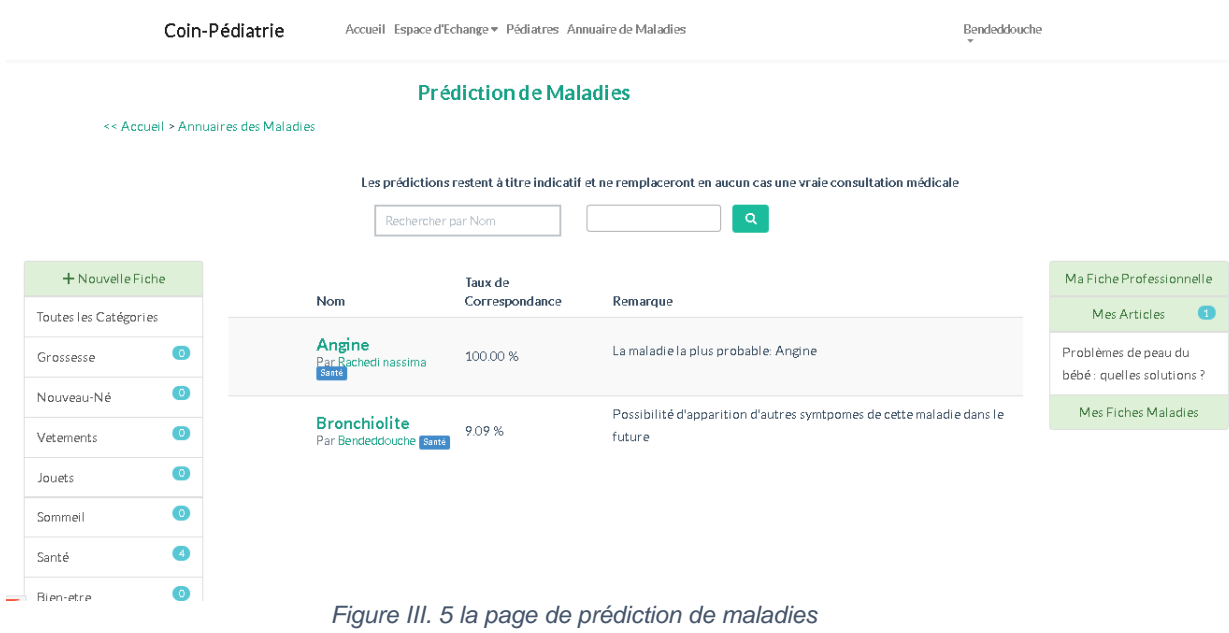

#### **Coefficients des symptômes**

Chaque maladie possède un ou plusieurs symptômes qui peuvent aussi avoir des coefficients différents. Ces coefficients représentent des probabilités d'apparition. Le Muguet par exemple est caractérisé par des plaques blanches à l'intérieur de la bouche, une diarrhée, une fièvre, et une perte d'appétit. Si les plaques blanches ne sont pas présentes alors la maladie ne peut pas être considérée même si le bébé présente des fièvres, une diarrhée et une perte d'appétit. Ceci dit tout simplement que « les plaques blanches », un *symptôme révélateur*, a un coefficient assez élevé par rapport aux d'autres symptômes du Muguet.

Le problème avec ces coefficients c'est qu'ils sont difficiles à définir et à traiter automatiquement pour les raisons suivantes :

Les coefficients diffèrent d'un individu à un autre : la même maladie peut être caractérisée par une très forte fièvre chez un adulte (symptôme fièvre ayant un très grand coefficient) et par une diarrhée chez un bébé (symptôme diarrhée ayant un très grand coefficient).

Pour la même maladie, les coefficients des symptômes peuvent varier selon le sexe, l'âge, la période de l'année, selon les événements (exemple : durant Aid Al Adha, certains symptômes peuvent devenir plus fréquents que les autres comme la démangeaison, la fièvre, la diarrhée,….).

Si la personne est sous traitement médical particulier ou souffre d'une allergie les coefficients de certains symptômes peuvent augmenter.

Ces critères rendent assez difficile la définition d'une vraie base de symptômes. Pour cela, nous nous sommes limitées à des symptômes uniformes (même coefficient).

#### Mesure de correspondance

L'objectif est d'informer l'utilisateur à quel pourcentage les symptômes saisis correspondent à une maladie donnée. Le cas idéal apparaît lorsque les symptômes saisis sont équivalents à l'ensemble entier des symptômes d'une maladie donnée. Dans ce cas là, nous affichons 100 % à l'utilisateur pour dire que cette maladie est la plus probable.

Ce pourcentage peut être aussi affiché si les symptômes saisis correspondent à la combinaison de deux ou plusieurs maladies (jusqu'au trois maladies en pratique). Là le système retourne cette combinaison de maladies avec un pourcentage égal à 100 % (cas un petit peu dur, nous avons le laissé comme perspective).

Le pourcentage doit toujours être calculé par rapport au nombre de symptômes de la maladie.

#### **III.3.7 Gestion des droits d'accès**

Pour assurer le bon fonctionnement de l'application, chaque utilisateur (authentifié ou pas) possède des droits d'accès lui permettant d'effectuer seulement les actions attendues de sa part sur l'application.

Le tableau ci-dessous résume les rôles et les droits d'accès globaux de l'application.

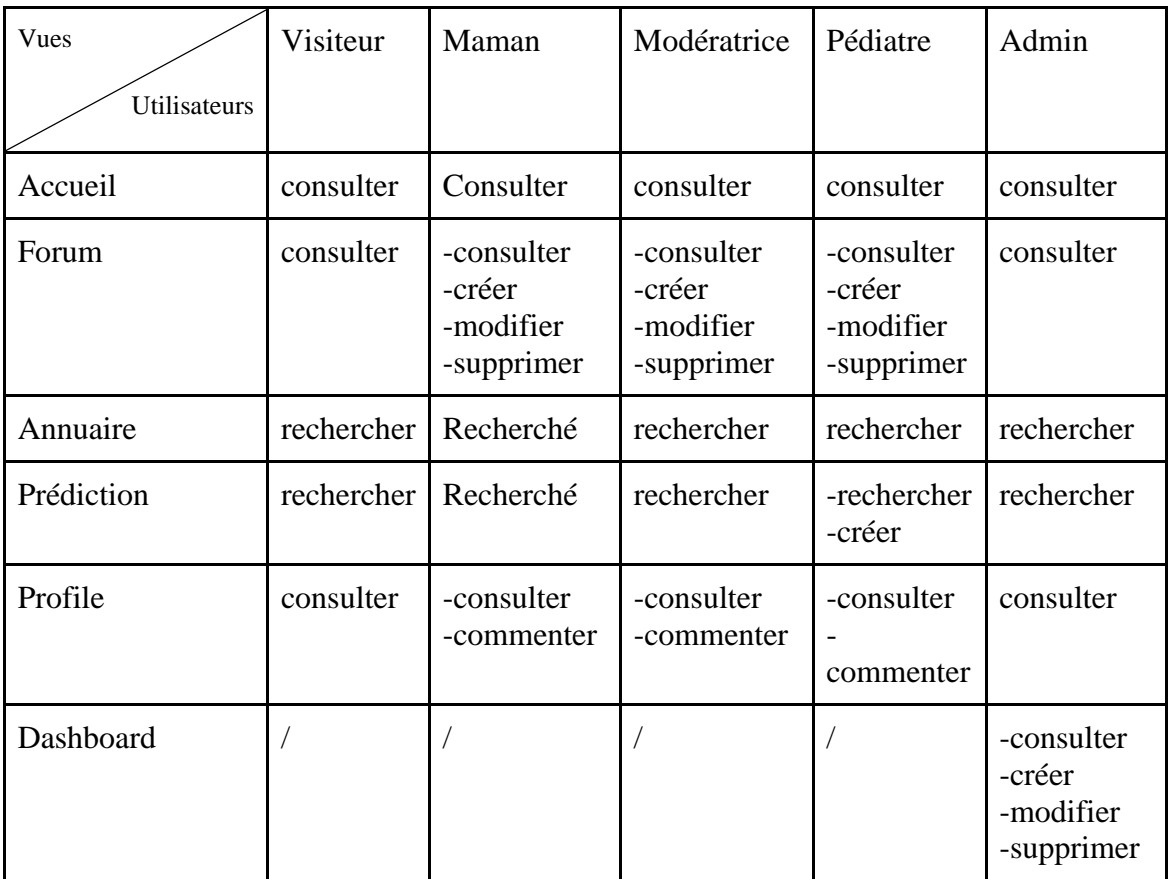

*Tableau III 1 des droits d'accès*

- **Accueil**: tout le monde peut voir le contenu des sections de l'accueil
- **Forum**: **Visiteur**: Il peut lire les discussions et articles et réponses. **Maman**:
- Elle peut lire les discussions et articles et réponses
- Elle peut créer, modifier, supprimer ses discussions et ses réponses.
- Elle peut clôturer sa propre discussion.
- Elle peut noter une réponse d'un autre utilisateur.
- Elle peut ajouter une discussion à la liste des favoris pour recevoir une notification quand il y'a une nouvelle réponse.

#### **Modératrice** :

- Elle peut lire les discussions et articles et réponses
- Elle peut créer, modifier, supprimer les discussions, les articles et les réponses.
- Elle peut clôturer les discussions et les articles.
- Elle peut noter une réponse d'un autre utilisateur.
- Elle peut ajouter une discussion à la liste des favoris pour recevoir une notification quand il y'a une nouvelle réponse.

#### **Pédiatre :**

- Il peut lire les discussions et articles et réponses.
- Il peut créer, modifier, supprimer des articles et des réponses.
- Elle peut clôturer son propre article.
- Elle peut noter une réponse d'un autre utilisateur.

**Admin**:Il peut lire les discussions et articles et réponses.

 **Annuaire des Pédiatres:** Tout le monde peut effectuer une recherche par nom du pédiatre, sa ville ou sa spécialité.

#### **Système de prédiction:**

#### **Visiteur/Maman/Modératrice/Pédiatre/Admin:**

- Ils peuvent effectuer une prédiction par nom de la maladie, ou ses symptômes.
- Ils peuvent consulter les fiches des maladies.

#### **Pédiatre:**

- Créer des fiches de maladies.
- Modifier ses propres fiches de maladies.
- **Profile:** Tout le monde peut voir le profile d'un pédiatre.

#### **Maman/Modératrice/Pédiatre :**

- Ils peuvent évaluer et commenter.

- **Tableau de Bord :** Seulement l'admin possède un accès,
	- Il peut consulter, ajouter, retirer des modératrices.
	- Il peut consulter, envoyer mail, retirer des demandes de pédiatres,

#### **III.3.8 Gestion des droits de modération**

#### **La gestion de modération**

La gestion des droits de modération est faite par l'administration de l'application d'une manière manuelle et cela pour que le nombre de modératrices et le nombre des utilisateurs simple soient logiques.

La modération se fait par catégorie, et c'est à l'administrateur de choisir quand est-ce qu'il faut ajouter ou supprimer des modératrices d'une catégorie en se basant sur la dernière activité de chaque modératrice.

 Attribution de modération: L'administrateur utilise la matrice (utilisateur, date de la dernière activité qui est la date maximale entre la date du dernier message et la date de la dernière discussion ) / catégories pour voir les mamans les plus actives et leur attribuer le rôle modératrice par catégorie.

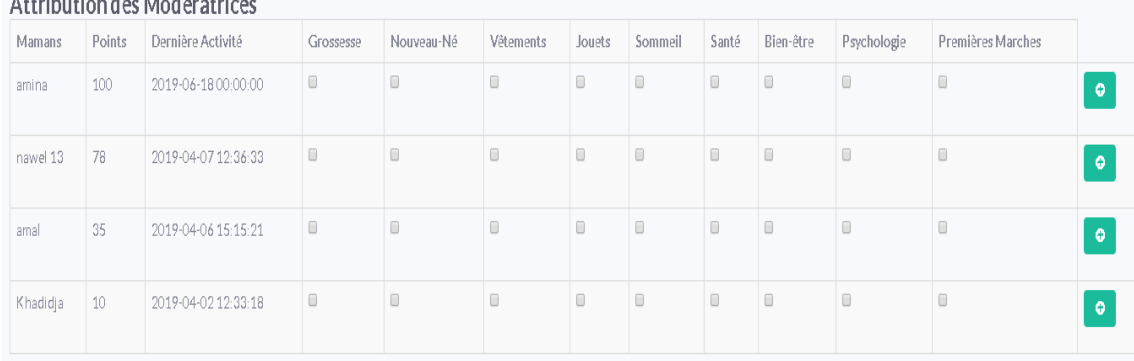

#### Also Million College Administration

#### *Figure III. 6 l'attribution de modération*

 Retrait de modération: L'administrateur consulte la liste de modératrices par catégories, leur dernières activités et un bouton pour supprimer le rôle de modératrice.

| KCLI di LUCS MUUCI dU IUCS. |                         |              |                     |                |  |  |  |
|-----------------------------|-------------------------|--------------|---------------------|----------------|--|--|--|
| catégorie                   | Nombre des modératrices | Modératrices | Dernière Activité   | Supprimer      |  |  |  |
| Grossesse                   | $\overline{2}$          | maman        | 2019-05-28 13:27:06 | $\pmb{\times}$ |  |  |  |
|                             |                         | maman 3      | 2019-04-16 08:24:00 | $\mathbf{x}$   |  |  |  |
| Nouveau-Né                  |                         | maman 2      | 2019-04-10 13:17:25 | $\mathbf{x}$   |  |  |  |
| Jouets                      |                         | djamila dz   | 2019-06-18 12:42:55 | $\pmb{\times}$ |  |  |  |
| Sommeil                     |                         | djamila dz   | 2019-06-18 12:42:55 | $\pmb{\times}$ |  |  |  |
| Bien-être                   |                         | oum adam     | 2019-05-08 10:33:25 | $\pmb{\times}$ |  |  |  |

*Figure III. 7 le retrait de modération*

#### **III.4 Conclusion**

.<br>Distincts allow Meal Suntainen

Ce chapitre a résumé la plus grosse partie de notre application Coin-Pédiatrie qui est l'implémentation. Nous avons décrit la méthodologie du travail mise en œuvre, les technologies et outils utilisés pour implémenter notre application selon la conception élaborée dans le chapitre précédent, ainsi qu'une illustration des différents modules composant notre application. Plusieurs fonctionnalités sont envisagées pour enrichir notre application et qui seront citées dans la dernière partie de ce mémoire.

# Conclusion Générale & Perspectives

#### **Conclusion Générale**

Ce présent système "Coin-Pédiatrie" avait pour objectif de réaliser le premier forum algérien de pédiatrie afin de dépasser le souci des mamans sur l'état de santé de leurs enfants d'une part et pour faire face à l'absence d'un espace d'échange d'information qui regroupe les parents et les pédiatres autour de la pédiatrie d'autre part. Plusieurs forums européens de pédiatrie existent mais leur inconvénient majeur est que le contenu reste fortement lié au contexte européen : médicaments, allergies saisonnières, recommandation de pédiatres, recettes de grand-mères, et plein d'autres contenus qui sont moins utiles dans notre contexte Algérien.

Ce rapport mentionne toutes les étapes traversées pour arriver au résultat final : un forum qui rassemble les fonctionnalités nécessaires pour répondre aux besoins clarifiés précédemment. Notre travail a commencé par une étude des systèmes existants qui sont limités en termes de fonctionnalités et aussi bien de disponibilité (tous les systèmes consultés restent inexploitables aujourd'hui). Par la suite, nous avons défini les fonctionnalités primordiales de notre système qui ont été clarifiées et détaillées dans la phase de spécification et conception.

Notre système se compose des modules suivants : un espace d'échange, un annuaire de pédiatres algériens, un annuaire de symptômes, et un système expert de prédiction de maladie.

La réalisation de ce système a été faite en moyennant les technologies et outils suivants :

L'outil de modélisation UML Modelio, l'environnement de développement **PhpStorm**, l'interface graphique de Git **GitKraken**, l'outil de développement web **Laragon**, l'outil d'analyse et de classification **Alexa**.

Pour les technologies web, nous avons utilisé HTML, CSS, Bootstrap pour le développement front end et Laravel, Ajax, SQL pour le développement back end.

Finalement, il est important de mentionner que nous avons pu couvert la majorité des fonctionnalités disponibles dans les forums européens existants.

Ce modeste travail nous a permis de mettre en pratique et d'étendre nos connaissances en Génie Logiciel.

#### **Perspectives**

Comme tout système d'ingénierie logiciel, "Coin-Pédiatrie" ne peut être complet dès sa première version, ce qui laisse la porte ouverte aux différentes extensions comme les suivantes :

- 1. Permettre aux pédiatres de proposer de nouvelles catégories dans le forum.
- 2. La suppression d'une discussion par une modératrice peut être suivie par l'envoie d'un mail à la maman concernée pour lui donner des explications.
- 3. Rechercher des pédiatres autour de la position géographique de l'internaute.
- 4. Désigner des modératrices par catégorie..
- 5. Filtrage automatique de contenu pour retirer toute partie inappropriée.
- 6. Étendre le système de prédiction pour prendre en compte l'âge et la saison.
- 7. L'intégration d'un module de recommandation de pédiatres.
- 8. L'intégration d'un module d'édition collaborative de fiches de maladies.

#### **Bibliographie**

[1] : Outil d'analyse et de classification de sites web : Alexa. <https://www.alexa.com/siteinfo> . Consulté le 31/02/2019.

[2] : Les méthodes Agiles : [http://projet.eu.org/pedago/sin/ICN/2nde/12-agile.pdf.](http://projet.eu.org/pedago/sin/ICN/2nde/12-agile.pdf) Consulté le 6/03/2019

[3] : Scrum Guide. Rédigé par les créateurs du Scrum, Ken Schwaber et Jeff Sutherland.Version 2017. [https://www.scrumguides.org/docs/scrumguide/v2017/2017-](https://www.scrumguides.org/docs/scrumguide/v2017/2017-Scrum-Guide-US.pdf) [Scrum-Guide-US.pdf](https://www.scrumguides.org/docs/scrumguide/v2017/2017-Scrum-Guide-US.pdf).

[4] : L'outil de modélisation UML : [https://www.modelio.org/.](https://www.modelio.org/) Consulté le 21/02/2019

[5] : Le site officiel du phpstorm : <https://www.jetbrains.com/phpstorm/> . Consulté le 25/02/2019.

[6] : MySQL Workbench : <https://www.mysql.com/fr/products/workbench/> Consulté le 15/05/2019

[7] : Documentation officielle du framework Laravel : [https://laravel.com/docs](https://laravel.com/docs%20Consulté%20le%2020/02/2019)  [Consulté le 20/02/2019](https://laravel.com/docs%20Consulté%20le%2020/02/2019)

[8] : Site officiel de Laragon : [https://laragon.org/.](https://laragon.org/) Consulté le 25/02/2019.

[9] : Introduction sur Git [https://git-scm.com/.](https://git-scm.com/) Consulté le 26/02/2019.

[10] : Le site officiel de l'outil GitKraken de GUI de Git : <https://www.gitkraken.com/>. Consulté le 26/02/2019.

[11] : HTML, CSS, and JavaScript All in One: Covering HTML5, CSS3, and ES6, Sams Teach Yourself. Julie C. Meloni, Jennifer Kyrnin. 3rd Edition, Kindle Edition.

[12] : Documentation officielle du jquery : [http://jquery.com/.](http://jquery.com/) Consulté le 28/02/2019.

[13] : Documentation officielle de bootstrap : [https://getbootstrap.com/docs.](https://getbootstrap.com/docs) Consulté le 28/02/2019.

[14] : Documentation officielle de php : [http://php.net/manual/fr/intro-whatis.php.](http://php.net/manual/fr/intro-whatis.php) Consulté le 28/05/2019.

[15] : Cours et tutoriels pour le langage sql : [https://sql.sh/.](https://sql.sh/) Consulté le 20/03/20.

[16] : Cours pour Ajax et Javascript : [https://openclassrooms.com/fr/courses/245710](https://openclassrooms.com/fr/courses/245710-ajax-et-lechange-de-donnees-en-javascript/244425-le-concept-dajax) [ajax-et-lechange-de-donnees-en-javascript/244425-le-concept-dajax.](https://openclassrooms.com/fr/courses/245710-ajax-et-lechange-de-donnees-en-javascript/244425-le-concept-dajax) Consulté le 28/05/2019.

[17]: Documentation du package de débogage du code : [https://laravel](https://laravel-news.com/laravel-debugbar)[news.com/laravel-debugbar.](https://laravel-news.com/laravel-debugbar) Consulté le 15/03/2019.

[18]: Outil d'intégration des cartes géographiques dans le code : [https://www.embedgooglemap.net/.](https://www.embedgooglemap.net/) Consulté le 10/03/2019.

[19]: Building Expert Systems in Prolog, Dennis Merritt : [http://www.amzi.com/distribution/files/xsip\\_book.pdf](http://www.amzi.com/distribution/files/xsip_book.pdf). Consulté le 20/05/2019.

### **Liste des Figures**

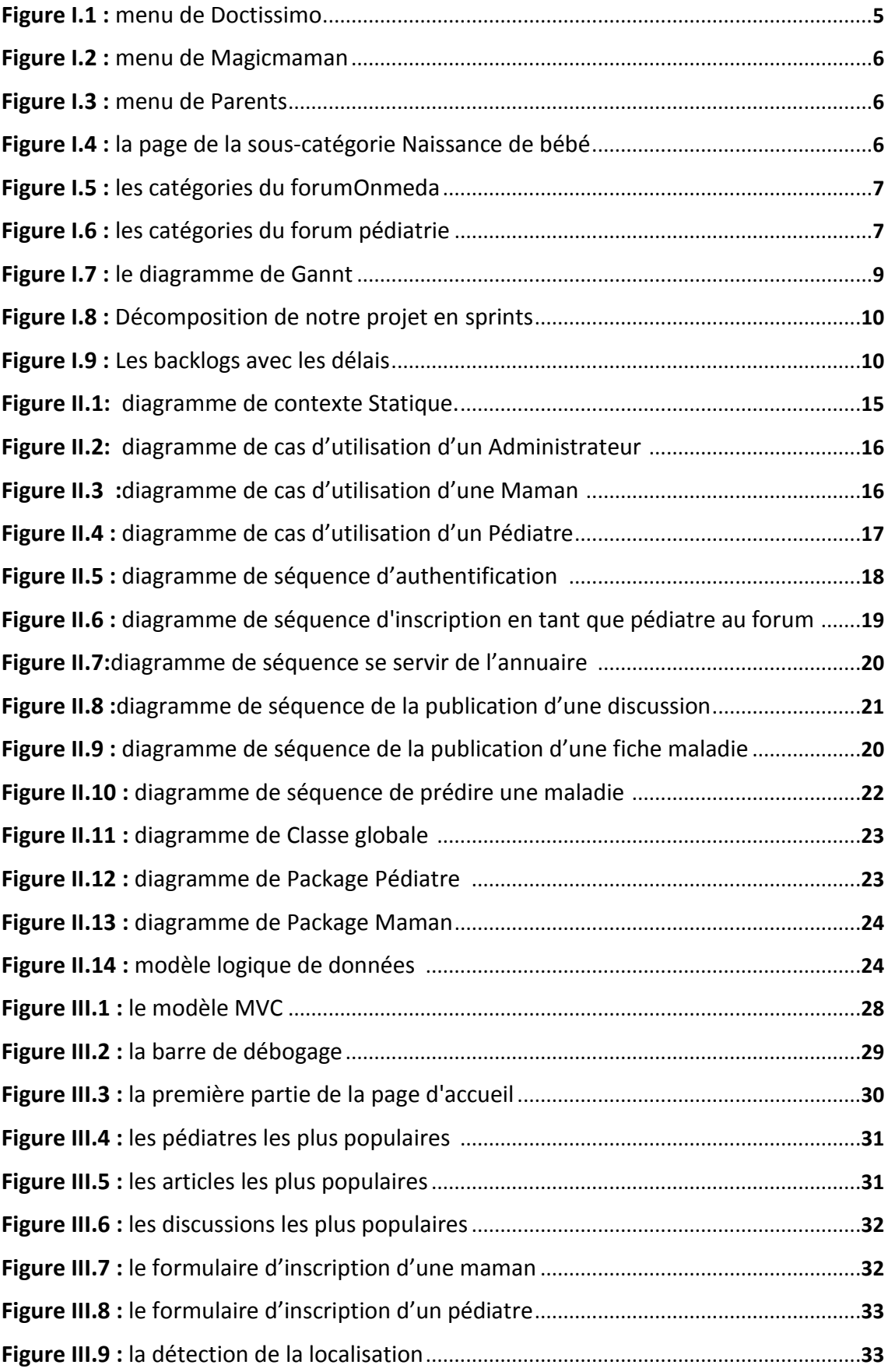

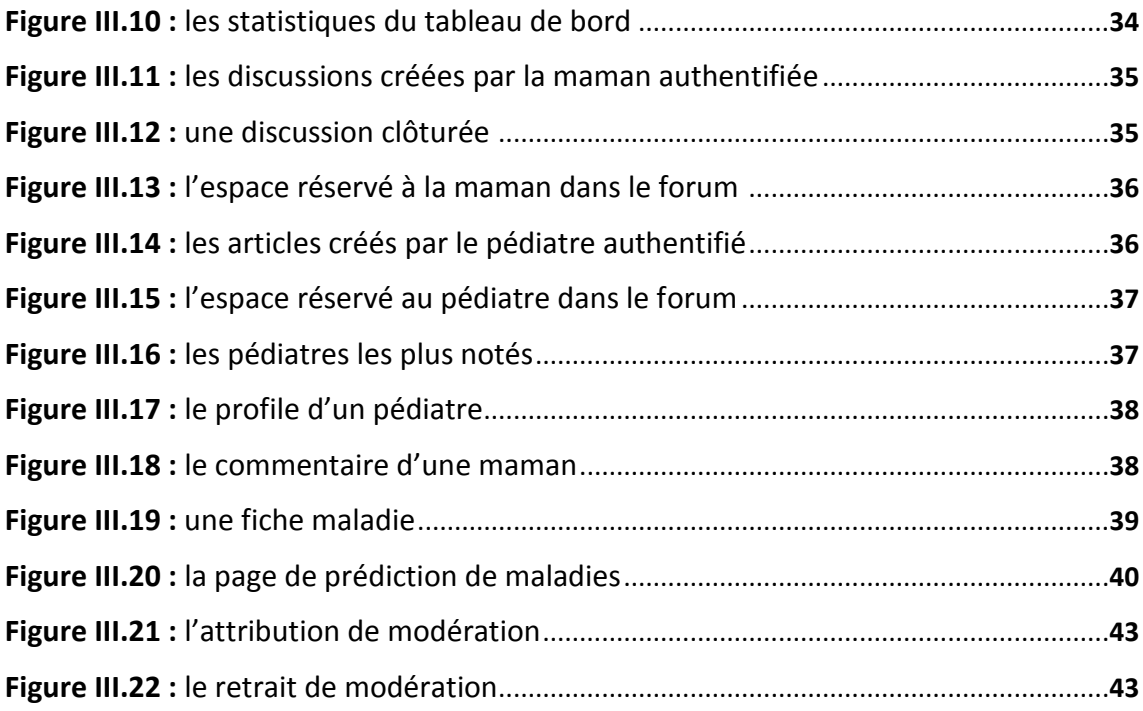

### **Liste des Tableaux**

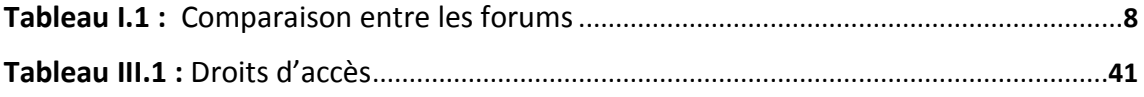

#### **Résumé**

Les forums de médecine font partie des applications Web les plus utilisées en Algérie et ailleurs. Pour certaines disciplines de médecine, comme la pédiatrie, le contenu des forums que l'on trouve sur Internet peut être destiné à une population bien particulière (Europe, Afrique du Sud, Canada,...) ce qui rend ces derniers moins utiles en Algérie. À la base de ce constat, l'objectif de ce projet était de développer un premier forum algérien de pédiatrie qui devra rassembler les maladies, les traitements et les recettes de grand-mères qui sont propres à notre contexte, ainsi qu'un annuaire de pédiatres algériens que l'on ne trouve nulle part. Le système développé au cours de ce projet, nommé "Coin-Pédiatrie", est assez riche en termes de fonctionnalités, offre une gestion complète de profils d'utilisateurs, assure une bonne qualité de contenu à travers la présence de modératrices, relit mamans et pédiatres ensemble pour des réponses professionnelles et personnalisées, et permet également une prédiction de maladies. Cette prédiction reste à son stade initial vu la complexité du problème, ce qui laisse possible l'élaboration d'autres projets futurs à la base de ce qui a été réalisé. Selon l'étude de l'existant, "Coin-Pédiatrie" reste le premier forum algérien de pédiatrie dont les services proposés sont assez prometteurs.

**Mots-clés:** Pédiatrie, Forum Algérien, Prédiction de maladies, Développement Web.

#### **Abstract**

Despite the growth of social media nowadays and the diverse content they offer, they cannot cover the high need for forums in general and medical ones in particular. The content offered by these forums may have a limited scope (Europe, South Africa, Canada,…) and may target a specific audience. In contrast to this, we tackled in this project the development of the first Algerian forum for pediatrics, called "Coin-Pédiatrie". This latter was essentially driven by the lack (or absence) of forums that are specific to our context, which was properly turned into a need to develop a consistence Web application that aims to enable access to pediatrics information by creating a spot to gather diseases, medical treatments, and grand-mothers tips according to the Algerian context. "Coin-Pédiatrie" offers multiple functionalities such as: profile management, content moderation, keeping moms and pediatricians in touch through questions and both professional and customized responses. Moreover, "Coin-Pédiatrie" offers a prediction system of diseases that is still on an early phase due to the difficulty of the problem it tries to solve, which opens up doors for further efforts based on what we have already done so far.

**Keywords :** Pediatrics, Algerian Forum, Prediction of Diseases, Web Development.

#### **ملخص**

تعتبر المنتديات الخاصة بالطب من أكثر تطبيقات الويب المستعملة في الجزائر، ونظرا لخصوصية ودقة الطب عامة وطب الأطفال خاصة فإن بعض المعلومات عن الأدوية أو الأطباء أو نصائح الجدات التي تطبق في منطقة أو بلد معين وتأتي نتائجها ليس بالضرورة أن تكون فعالة في بلد آخر. لذلك فإن عددا مهما من المعلومات التي تنشر يوميا في المنتديات األوروبية أو غيرها ال تتوافق مع السياق الجزائري. من هذه النقطة كان الهدف وراء مشروعنا: إنشاء أول منتدى جزائري خاص بطب الأطفال الذي يهدف إلى خلق مساحة بين الأمهات والأطباء لتبادل الأسئلة والإجابات المالئمة حسب طبيعة كل حالة إضافة إلى تقديم نصائح وإرشادات فيم يخص الطفل والرضع. المنتدى يحتوي على عدة خاصيات مثل البحث في قائمة الأطباء المسجلين على الموقع ومعاينة المعلومات المهنية الخاصة بكل طبيب، دليل يحتوي على الأمراض وأعراضها مع شرح كل مرض إضافة إلى مساحة الأسئلة و الأجوبة. **الكلمات المفتاحية**: طب األطفال، منتدى جزائري، توقع األمراض، تطوير المواقع.